# TARTU ÜLIKOOL MATEMAATIKA-INFORMAATIKATEADUSKOND Matemaatika instituut Matemaatika eriala

Liina Muru

# DEA MEETODI RAKENDAMINE KAGU-EESTI GÜMNAASIUMIDE EFEKTIIVSUSE HINDAMISEL

Bakalaureusetöö (6 EAP)

Juhendaja: Peep Miidla

Tartu 2013

# **Sisukord**

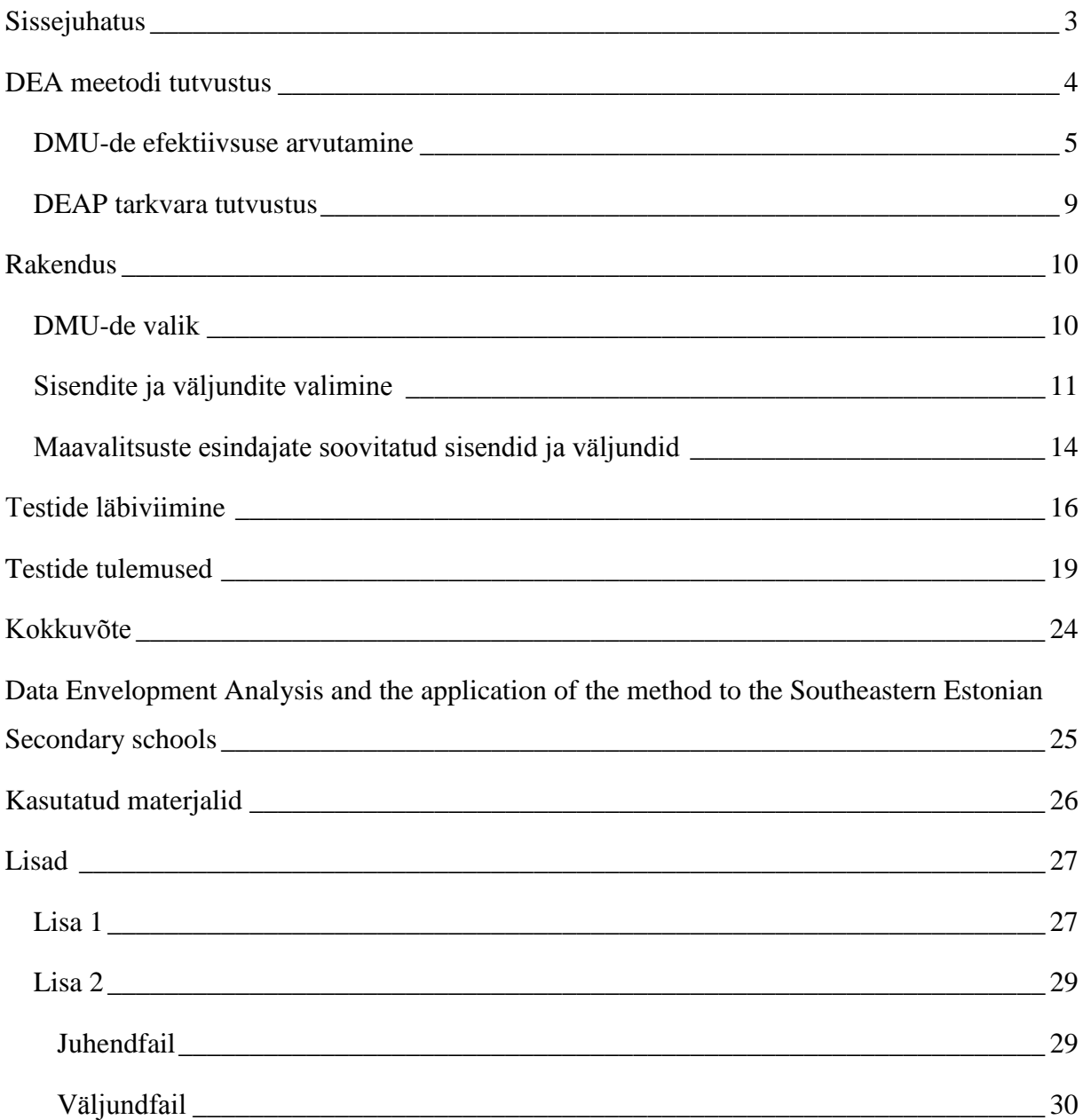

## <span id="page-2-0"></span>**Sissejuhatus**

Käesoleva bakalaureusetöö eesmärk on tutvustada DEA meetodit (*Data Envelopment Analysis)*, mis võimaldab välja arvutada erinevate üksuste või asutuste efektiivsuse näitajad. Meetodi eripära seisneb selles, et võimaldab arvutada efektiivsust sellistele üksustele, mille eesmärk ei ole kasumi teenimine. Selleks, et anda paremat ülevaadet rakendatakse DEA meetodit Kagu-Eesti kolme maakonna Põlva-, Valga- ja Võrumaa gümnaasiumide võrdlemiseks. Neis kolmes maakonnas on kokku 20 gümnaasiumit ja selle meetodi abil arvutatud efektiivsuse näitude abil on võimalik neid omavahel võrrelda ning järjestada.

DEA meetodit on võimalik rakendada väga erinevatele üksustele. Käesolevas töös analüüsitakse koole seetõttu, et need on heaks näiteks üksustest, mille hindamine muudel meetoditel on keeruline. Koolidele on DEA meetodit üle maailma rakendatud ka varem, kuid Eestis ei ole seda varem tehtud, kuigi teiste elualade analüüse antud meetodiga on läbi viidud. Eesti koolisüsteem koosneb mitmest astmest. Alg- ning põhikoolide eesmärk on hariduse andmise kõrval ka kasvatuslik ning selle külje efektiivsuse mõõtmine oleks vaid kättesaadavate andmete põhjal võimatu. Gümnaasiumide eesmärgid keskenduvad vaid hariduse andmisele [9] ning seetõttu on need ka võrreldavamad kasutades erinevaid tulemusi. DEA meetod annab koolide järjestamiseks mitmekülgsema võimaluse kui seda on vaid lõpueksamite tulemuste arvestamine, mida Eestis iga-aastaselt tehakse.

Töö koosneb neljast peatükist. Esimeses peatükis tutvustatakse DEA meetodit. Peatükk koosneb kahest alajaotusest, millest esimeses tutvustatakse meetodit, mida efektiivsuse arvutamiseks kasutatakse ning teises antakse lühike ülevaade töös kasutatavast programmist DEAP (*Data Envelopment Analysis (Computer) Program*). Teine peatükk koosneb kolmest alapeatükist ning kirjeldab meetodi rakendamist Kagu-Eesti gümnaasiumidele. Kolmas peatükk kirjeldab testide täpsemat läbiviimist DEAP-is. Neljas peatükk teeb kokkuvõtte tulemustest, mis DEA meetodi rakendamisel saadi.

Tööl on kaks lisa. Esimene lisa on Kagu-Eesti gümnaasiumide andmete tabel, mis on autori poolt koostatud Eesti Hariduse Infosüsteemist [8] saadud andmete põhjal ning mida on kasutatud DEA meetodi rakendamisel. Teine lisa sisaldab DEA arvutiprogrammi DEAP faile, millest esimene on juhendfail ning teine tulemusfail.

Autor soovib tänada Põlva, Valga ja Võru maavalitsusi koostöö ning hinnangute eest ja Peep Miidlat igakülgse abi ja juhendamise eest.

## <span id="page-3-0"></span>**DEA meetodi tutvustus**

1

DEA meetod (*Data Envelopment Analysis*) 1 on matemaatiline meetod, mille abil saab hinnata erinevate üksuste efektiivsust. Iga üksust hinnatakse teiste samasse süsteemi kuuluvate üksuste suhtes. DEA on vajalik meetod just seetõttu, et tihti ei saa hinnata efektiivsust vaid rahalise kasumi põhjal ning arvesse tuleb võtta ka teisi näitajaid. See on eriti oluline just üksuste puhul, mille efektiivsus sõltub paljudest sisenditest ning väljunditest. DEA meetod annab erinevatele üksustele efektiivsuse mõõdu võttes arvesse mitmeid eri parameetreid ning selle abil järjestab erinevad üksused efektiivsuse alusel.

Üheks tähtsaimaks DEA meetodit puudutavaks tööks peetakse 1978. aastal ilmunud artiklit "Otsustusüksuste efektiivsuse mõõtmine" ("*Measuring the efficiency of the decision making units*") [3], mille autoriteks on A. Charnes, W.W. Cooper ja E. Rhodes. Alates sellest ajast on DEA meetodit kasutatud väga erinevate üksuste efektiivsuse mõõtmiseks. Näiteks on meetod kasutust leidnud koolide, haiglate, keskkonnategurite, veevõrgu ning isegi riikide ja valitsuste efektiivsuse hindamisel. Alates esimestest DEA meetodit tutvustavatest artiklitest on iga aasta ilmunud mitmeid uurimusi, kus DEA meetodit erinevatel elualadel rakendatakse.

DEA meetodi komponentideks on DMU-d (*Decision Making Units*), mis tähistavad erinevaid ettevõtteid või otsustusüksusi, mida DEA meetodiga hindama hakatakse. Nendeks ettevõteteks võivad olla lisaks tavapärastele äridele ka valitsusasutused või mittetulundusorganisatsioonid. Tihti vaadeldakse DMU-dena haridusasutusi, haiglaid või sisekaitseüksusi, mida DEA meetod võrrelda võimaldab. Analüüsis kasutatakse DMU-de parameetreid, mida vaadeldakse sisendite ja väljunditena [4].

Selleks, et meetodit rakendada, eeldame, et meil on *n* DMU-d, mida hinnatakse. Igal DMU-l on *m* erinevat sisendit ja *s* erinevat väljundit. Iga *DMU<sup>j</sup>* tarbib sisendit *i* koguses *xij* ja väljastab väljundit *r* koguses *yrj*. Me eeldame, et *xij≥0* ja *yrj≥0* ning seda, et igal DMU-l on vähemalt üks positiivse väärtusega sisend ja üks positiivse väärtusega väljund. Nii on meetodi algtingimusi kirjeldatud Cooperi, Seifordi ja Zhu artiklis [4]. Lähtudes Charnesi, Cooperi ja Rhodesi (edaspidi CCR) tööst [3], konstrueeritakse nüüd nn virtuaalne sisend ja virtuaalne väljund *DMU<sup>ε</sup>* jaoks, mis on antud hetkel hinnatav DMU, ja määratakse vastavad kaalud kõigi komplekti kuuluvate DMU-de andmete põhjal. DMU-de efektiivsuse mõõtmiseks kasutatakse

<sup>&</sup>lt;sup>1</sup> Selleks, et terminoloogiat lihtsustada, on töös kasutusel ingliskeelsed lühendid, kuna eestikeelseid üheseid vasteid antud mõistetele veel loodud ei ole. DEA meetodi tõlkeks on pakutud andmemähkimise meetodit, kuid kuna tegu ei ole üldkasutatava mõistega on töös jäädud ingliskeelsete terminite juurde.

sisendite ja väljundite kaalutud ning maksimiseeritud suhet. Sel viisil taandatakse mitme sisendi ja väljundiga olukord kergemini analüüsitavaks.

### <span id="page-4-0"></span>**DMU-de efektiivsuse arvutamine**

DMU-de efektiivsuse arvutusi on võimalik teha nii sisendile kui väljundile orienteeritult. Sisendile orienteeritud mudelite puhul vaadeldakse seda, kui palju on võimalik vähendada ebaefektiivsete DMU-de sisendeid nii, et väljundid ei väheneks. Väljunditele orienteeritud mudeli puhul vaadeldakse seda, kui palju on võimalik väljundeid suurendada käesolevate sisendite puhul [6].

Järgnev meetodi kirjeldus on koostatud allikate [3] ja [4] põhjal ning on refereering.

Selleks, et hinnata DMU efektiivsust tuleb maksimiseerida väljundite ja sisendite kaalutud suhe. *DMU<sup>ε</sup>* on hetkel vaadeldav üksus ning seda võrreldakse kõigi teiste üksustega *DMU<sup>j</sup>* , kus *j=1,….,n* [3]. Arvutustes kasutatakse virtuaalset sisendit, mis on nimetajas, ja virtuaalset väljundit, mis on lugejas, mis saadakse määrates sisenditele ja väljunditele kaalud ning summeerides:

$$
\max h_{\varepsilon}(u,v) = \frac{\sum_{r=1}^{S} u_r y_{r\varepsilon}}{\sum_{i=1}^{m} v_i x_{i\varepsilon}},\tag{1}
$$

kusjuures suhe pole suurem ühest

$$
\frac{\sum_{r=1}^{s} u_r y_{rj}}{\sum_{i=1}^{m} v_i x_{ij}} \le 1,
$$
\n
$$
j = 1, ..., n, \quad u_r, v_i \ge 0, \qquad r = 1, ..., s, \quad i = 1, ..., m.
$$
\n(2)

Võrrandites tähistavad *yrj* teadaolevaid *j-nda* DMU väljundite väärtusi ja *xij* selle teadaolevaid sisendite väärtusi. Muutujateks antud võrrandis on vastavad kaalud *u<sup>r</sup>* ja *v<sup>i</sup>* , mis on mittenegatiivsed. Iga DMU parameetrid, mis mõjutavad tema efektiivsust, määratakse ainult sõltuvalt teistest DMU-dest [3].

Võrrand (1) ei ole lineaarplaneerimisülesanne ning seega on see keeruliselt lahenduv. CCR artiklis vaadeldakse hoopis võrrandiga (1) seotud võrrandit:

$$
\min f_{\varepsilon}(u,v) = \frac{\sum_{i=1}^{m} v_i x_{i\varepsilon}}{\sum_{r=1}^{S} u_r y_{r\varepsilon}}
$$
(3)

ning vastavalt kehtib antud suhte puhul tingimus

$$
\frac{\sum_{i=1}^{m} v_i x_{ij}}{\sum_{r=1}^{s} u_r y_{rj}} \ge 1,
$$
  

$$
j = 1, ..., n, \quad u_r, v_i \ge 0.
$$

Selle võrrandi viimiseks lineaarplaneerimisülesandeks võtame kõigepealt väljundite jaoks suuruse *zε*, mille abil saame võrrandi, mis on ekvivalentne võrrandiga (1). Toimub üleminek muutujatelt *u* ja *v* muutujatele *μ* ja *ω*, mille jaoks kasutatakse Charnes-Cooperi teisendust [4].

Lineaarplaneerimisülesandele üleminekuks tuleb *z<sup>ε</sup>* maksimiseerida:

$$
\max z_{\varepsilon} = \sum_{r=1}^{s} \mu_r y_{r\varepsilon} \tag{4}
$$

ning peavad kehtima

$$
\sum_{i=1}^{m} \omega_i x_{i\epsilon} = 1
$$
  

$$
\sum_{r=1}^{s} y_{rj} \mu_r - \sum_{i=1}^{m} \omega_i x_{ij} \le 0, \quad j = 1, ..., n,
$$
  

$$
\omega_i, \mu_r \ge 0, \quad r = 1, ..., s, \quad i = 1, ..., m.
$$
 (5)

Näitame, et saadud võrrand (4) on ekvivalentne võrrandiga (1). Kuna võrrandi (1) puhul oli tingimuseks kaalude *v<sup>i</sup>* ja sisendite väärtuste *xij* mittenegatiivsus ning vähemalt ühe positiivse sisendi väärtuse olemasolu, siis on võrrandi (1) nimetaja positiivne iga *j=1,...,n* korral. Seega saame tingimuse (5) korrutades võrrandi (2) mõlemat poolt võrrandi (2) nimetajaga. Teame, et murd on invariantne lugeja ja nimetaja korrutamisel ühe ja sama nullist erineva arvuga. Võtame võrrandi (1) nimetaja võrdseks ühega, mille märgime ära võrrandi (4) tingimustes ning maksimiseerime lugeja, mis annabki meile võrrandi (4). Kui  $z_{\varepsilon}^{*}$  on võrrandi (4) optimaalne lahend ja  $\omega_i = \omega_i^*$ ning  $\mu_r = \mu_r^*$  on optimaalsed kaalud, siis lahendid  $u_r = \mu_r^*$  ja  $v_i = \omega_i^*$ on optimaalsed ka võrrandi (1) jaoks, kuna võrrand (4) ja tema tingimused on saadud vastavalt eespool tehtud sammudele. Seega on võrranditel (1) ja (4) sama optimaalne lahend.[Tõestus allikast 5]

Saadud lineaarplaneerimisülesanne tuleb lahendada iga DMU kohta. Teisel juhul kasutatakse muutujale *z<sup>ε</sup>* vastavat sisendite näitajat *gε*, mis leidub lineaarplaneerimisülesande duaalsuse tõttu:

$$
\min g_{\varepsilon} = \sum_{i=1}^{m} \omega_i x_{i\varepsilon}.\tag{6}
$$

ning peab kehtima

$$
-\sum_{r=1}^{s} \mu_r y_{rj} + \sum_{i=1}^{m} \omega_i x_{ij} \ge 0,
$$
  

$$
\sum_{r=1}^{s} \mu_r y_{r\varepsilon} = 1,
$$
  

$$
j = 1, ..., n,
$$
  

$$
\mu_r, \omega_i \ge 0 \,\forall r, i.
$$

Rakendades võrrandile (6) muutujate vahetust

$$
\omega_i = tv_i, \quad i = 1, \dots, m,
$$
  

$$
\mu_r = tu_r, \quad r = 1, \dots, s,
$$
  

$$
t^{-1} = \sum_r u_r y_{r\epsilon},
$$

mis tingimusel *t>0* annab meile

$$
\min f_{\varepsilon} = \frac{\sum_{i=1}^{S} v_i x_{i\varepsilon}}{\sum_{r=1}^{S} u_r y_{r\varepsilon}} \,, \tag{7}
$$

mille puhul peavad kehtima:

$$
\sum_{i=1}^{m} v_i x_{ij} - \sum_{r=1}^{s} u_r y_{rj} \ge 0, \quad j = 1, ..., n,
$$
  

$$
v_i, u_r \ge 0.
$$

Võrrandid (7) ja (3) on samaväärsed. Ka siin on kasutatud sarnast üleminekut nagu võrrandite (1) ja (4) korral, kuid siin on selle kehtivust näidatud muutujate väärtuste abil. Seega saame kasutada võrrandit (6), et lahendada võrrand (7). See aga annab meile lahendi ka võrrandile (3), millest alustasime [3]. Nii oleme saanud lineaarplaneerimisülesanded, mille abil saame arvutada keerulisema võrrandi tulemused, et leida optimaalsed  $f_{\varepsilon}^*$  või  $h_{\varepsilon}^*$  ja kaalud  $v_i^*, u_r^* \geq 0$ , *r=1,...,s*, sest nägime, et muutujate teisendus ei too kaasa funktsionaali väärtuse muutust [3].

Oleme saanud, et

$$
f_{\varepsilon}^* = z_{\varepsilon}^* = g_{\varepsilon}^*
$$

ning ka

$$
h_{\varepsilon}^* = \frac{1}{z_{\varepsilon}^*} \quad ,
$$

vastavalt võrrandite (1), (3), (4) ja (6) seostele.

Lahendada tuleb seega lineaarplaneerimisülesanne, et määrata, kas  $f_{\varepsilon}^* \ge 1$  või vastavalt  $h_{\varepsilon}^* \leq 1$ , kus DMU on efektiivne siis ja ainult siis kui [3]

$$
h_{\varepsilon}^* = f_{\varepsilon}^* = 1.
$$

Lineaarplaneerimisülesande abil saab leida ka vabad muutujad  $s^{*+}$ ,  $s^{*-}$  iga  $j = 1, ..., n$  jaoks [3]. Sel juhul on s<sup>\*+</sup> mittenegatiivsed vabad muutujad, mis on seotud väljundite puudujäägiga ja s<sup>\*-</sup> on sarnaselt vabad muutujad, mis on seotud sisendite ülejäägiga *(slack variables)*. Kui *s \*+* on positiivne mõne *j=1,...,n* korral, siis on võimalik vastavaid väljundeid suurendada vaba muutuja võrra, ilma et muutuks ühegi kaalu väärtus. Samamoodi on s<sup>\*-</sup> positiivsete väärtuste esinemise korral võimalik vastavaid sisendeid vähendada vabade muutujate võrra [3]. Kui puudu- või ülejäägid esinevad, siis nimetatakse DMU-d nõrgalt efektiivseks [4].

DMU on DEA mõistes tugevalt efektiivne [4] vaid siis, kui

$$
h^* = f^* = 1
$$
 ja  $s^{*+} = s^{*-} = 0$ iga  $j = 1, ..., n$ .

Meetodi kõige suurem puudus seisneb selles, et see on täielikult sõltuv talle antavatest sisenditest ja väljunditest ning selleks, et DMU-sid hinnata on kõige olulisem osa õigete muutujate valimine. Selleks on mitmeid võimalusi. Üheks võimaluseks on konsulteerida antud ala spetsialistidega, kes suudavad määrata kõige olulisemaid parameetrid. Teiseks võimaluseks on kasutada erinevaid komplekte ning kõigi erinevate tulemuste peal viia läbi veel mingi kontroll, mis analüüsib tulemuste olulisust. Selliseks kontrolliks on näiteks kasutatud Tobbit analüüsi [11].

### <span id="page-8-0"></span>**DEAP tarkvara tutvustus**

Analüüsi teostamiseks on selle töö raames kasutatud programmi DEAP (*Data Envelopment Analysis (Computer) Program*) [6]. Tegemist on kergesti mõistetava programmiga, mille autoriks on Tim Coelli. Programm on saadud CEPA (*Center for Effciency and Productivity Analysis*) kodulehelt, kuhu see tasuta kasutamiseks ülesse on pandud. Lehele on lisatud soovitused kontakteerumiseks programmi autoriga, kes vajadusel saab seletada programmi toimimist või juhatada uuemate versioonideni. Kuigi tegu on küllaltki vana programmiga on kasutamine mugav ning kaasas olevad juhendid väga põhjalikud.

Programmi kasutamiseks on vaja kahte tekstifaili. Kasutatavaks formaadiks on .txt. Esimeseks failiks on andmete fail, kus maatrikskujul on kirjas kõik sisendid ja väljundid. Read tähistavad erinevaid üksusi ning veerud väljundeid ja sisendeid, kusjuures väljundid tuleb kirja panna esimesena. Teine fail on andmeid kirjeldav ning määrab ära, millised veerud tähistavad sisendeid, millised väljundeid ning ka selle, millisesse faili hiljem programmi töö tulemused kirja pannakse.

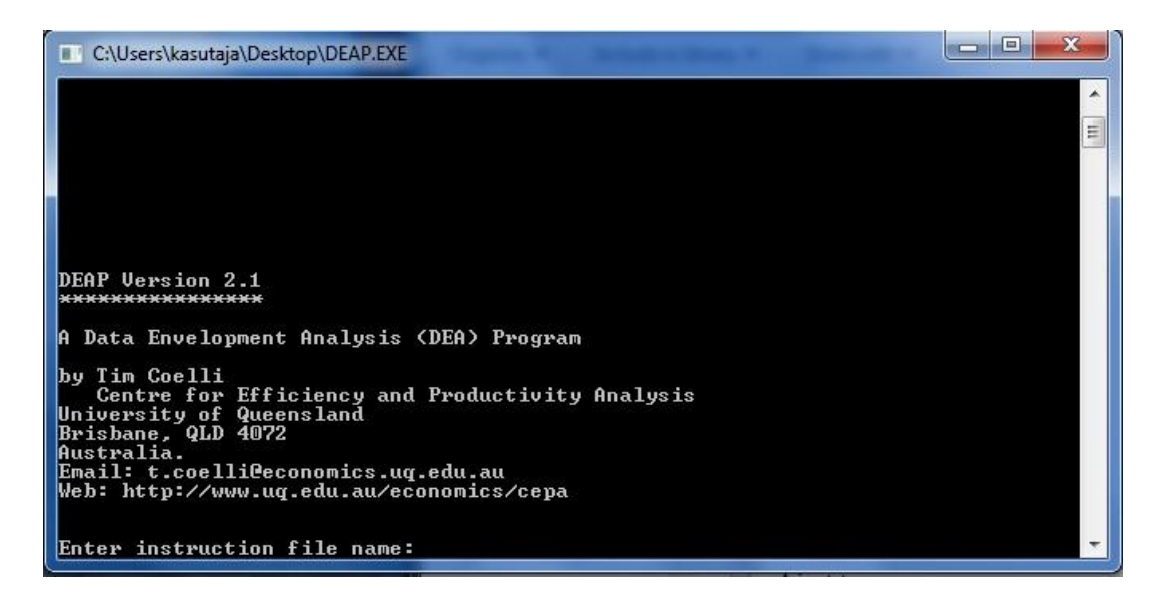

Selleks, et lihtsustada programmi mõistmist esmakasutaja jaoks on CEPA kodulehelt saadavale programmile lisatud mitmeid näited, kust näeb täpselt, millises vormingus peavad vastavad failid olema ning mis tutvustavad erinevaid programmi kasutamise võimalusi. Lisaks õpetustele sisaldab allalaetav kaust ka materjale põhjaliku ülevaatega DEA olemusest ning meetoditest. Inimesel, kes pole DEA analüüsiga varem kokku puutunud, on võimalik selle programmi ning kaasas olevate lisafailide abil ennast piisaval määral kurssi viia, et DEAP-i kasutada ning selle väljastatud tulemusi õigesti mõista ning tõlgendada.

# <span id="page-9-0"></span>**Rakendus**

## <span id="page-9-1"></span>**DMU-de valik**

Käesoleva töö raames on DEA meetodit rakendatud Valga-, Võru- ja Põlvamaa gümnaasiumide efektiivsuse hindamisel. Tegu on Kagu-Eesti koolidega, mis on suhteliselt sarnased. Seega on võimalik koole paremini võrrelda, sest tingimused, milles koolid töötavad on sarnased. Pealinna ning väiksemate maakondade koolide vahel on keeruline võrdlust läbi viia, sest tingimused, milles töötatakse on liiga erinevad.

Valitud sai kolme maakonna koolid seetõttu, et vaid üks maakond annab liiga vähe informatsiooni. Märgime, et Eestis on EHIS-e (Eesti Hariduse Infosüsteemi) andmetel 230 gümnaasiumi [8]. Nende kolme maakonna 20 gümnaasiumi on piisavalt suur hulk, millele DEA meetodit rakendada. EHIS-est koolide kohta saadud andmetest koostatud tabel on toodud käesoleva töö lisana (vt Lisa 1). Läbiviidavas uurimuses on koolide andmed kodeeritud, kuna koolisüsteem on liiga keeruka ülesehitusega, et vaid matemaatilise meetodi põhjal anda lõplik hinnang koolide efektiivsusele. Koolide toimimine ning efektiivsus sõltub niivõrd paljudest erinevatest faktoritest, millest paljud ei ole mõõdetavad ega võrreldavad ning mille kohta Eesti kontekstis andmed puuduvad. Vaatamata sellele on matemaatiline lähenemine oluline, kuid kuna see ei ole piisav, on koolide kodeerimine vajalik.

Koolide nimekiri tähestikuliselt on:

- Antsla Gümnaasium
- Audentese Spordigümnaasiumi Otepää filiaal
- Kanepi Gümnaasium
- Otepää Gümnaasium
- Parksepa Keskkool
- Puka Keskkool
- Põlva Keskkool
- Põlva Ühisgümnaasium
- Räpina Ühisgümnaasium
- Tsirguliina Keskkool
- Tõrva Gümnaasium
- Valga Gümnaasium
- Valga Kaugõppegümnaasium
- Valga Vene Gümnaasium
- Varstu Keskkool
- Vastseliina Gümnaasium
- Võru Kesklinna Gümnaasium
- Võru Kreutzwaldi Gümnaasium
- Võru Täiskasvanute Gümnaasium
- Värska Gümnaasium

# <span id="page-10-0"></span>**Sisendite ja väljundite valimine**

Selleks, et DEA meetodiga saadud tulemusi paremini omavahel võrrelda viime analüüsi läbi mitu korda ning kasutame erinevaid sisendite ja väljundite komplekte. Nii saame parema ülevaate sellest, kuidas sõltub üksuse efektiivsus sisendite ja väljundite valikust. Erinevate komplektide valikuks kasutame erinevaid teid. Sisendite ja väljundite komplekteerimise üheks võimaluseks on analüüsida varem läbiviidud uurimusi koolide efektiivsuse kohta DEA meetodiga ning valida üks komplekt sobivaimatest muutujatest.

DEA meetodit on varem väga mitmetel kordadel kasutatud koolide efektiivsuse hindamiseks. Erinevate tööde sisendeid ja väljundeid vaadeldes saab parema ettekujutuse, milliseid andmeid käesolevas töös kasutada. Selle jaoks tuuakse välja nelja sama tüüpi uurimuse sisendid ja väljundid. Vastavad uurimused on läbiviidud väga erinevates riikides ning ka analüüsi teostamise aeg on erinev - vanim kasutatud uurimus on 1994 aastast ning vaadeldavatest uusim on 2009. aastast.

1994. aastal avaldati töö, milles kasutati DEA meetodit, et aidata koolidel parandada oma efektiivsust. Selles töös on vaatluse all Suurbritannia põhikoolid, kus õppivate laste vanused jäävad vahemikku 11-15 aastat. Kasutatud on kahte sisendit [7]:

- keskväärtus verbaalse argumenteerimisoskuse tulemustest õpilase kohta (*Mean verbal reasoning score per pupil on entry*)
- õpilaste protsent, kes ei saa tasuta koolilõunat.

Kasutatud väljundid olid [7]:

- keskmine lõpueksami GCSE (*General Certificate of Secondary Education*) tulemus õpilase kohta
- õpilaste protsent, kes on töötud peale GCSE sooritamist.

Eesti kontekstis ei ole gümnaasiumiastmes harilikult tasuta koolilõunat. On olemas riigipoolsed toetused, kuid see ei ole mõjutatud kooli efektiivsusest. Samuti ei ole võimalik Eesti kontekstis tuua paralleele teise sisendi puhul. Väljunditega on olukord parem, sest kahest väljundist ühte, lõpueksamite tulemust, on gümnaasiumide korral võimalik võrrelda. Töötust ei ole võimalik iga kooli kohta eraldi mõõta.

Tai keskkoolide efektiivsust mõõdeti 2009. aasta artiklis [10], kus sisendeid oli kaks:

õpilaste arv ühe õpetaja kohta

õpilaste osakaal, kes ei ole pärit madala sissetulekuga peredest.

Väljunditeks olid:

- keskmised lõputestide tulemused
- õpilaste hulk, kes esimesel ja teisel aastal oma klassi lõpetasid
- lõpetajate hulk.

Eesti kontekstis ei ole avalikke andmeid õpilaste tausta ning perekondlikku toimetuleku kohta. Ülejäänud sisendid ja väljundid on kasutatavad ka antud uurimuse jaoks.

Ka Ameerikas Texase osariigis on 1996. aastal sama analüüs läbiviidud ning selles uurimuses on kasutatud väga paljusid sisendeid ja väljundeid. Kasutatud on kaheksat sisendit [1]:

- õpetajate arv ühe õpilase kohta tavaklassis
- õpetajate arv ühe õpilase kohta erivajadustega laste klassis
- teiste koolitöötajate arv õpilase kohta
- õpetaja keskmine aastane palk
- õpetaja keskmine töökogemus aastates
- õppematerjalide kulu ühe õpilase kohta
- vähemusrahvustest tudengite osakaal kooli õpilaste arvust
- puuduliku inglise keele oskusega õpilaste protsent.

Väljundeid on viis [1]:

- 9.-12. klassi õpilaste puudumiste hulk
- õpilaste hulk, kes ei kuku koolist välja, protsendina kõigist õpilastest
- keskmine matemaatikatesti hinne 9. ja 11. klassis
- $\bullet$  keskmine lugemistesti hinne 9. ja 11. klassis
- keskmine kirjutamistesti hinne 9. ja 11. klassis.

Käesoleva uurimuse raames kasutatud koolides ei olnud eraldi infot toodud tava- ja erivajadustega klasside kohta. Samuti puudub info teiste koolitöötajate arvu kohta. Ka ülejäänud sisendite kohta ei ole Eesti gümnaasiumide puhul vajalikke avalikke andmeid. Väljundite puhul võib üldistavalt öelda, et hinnatakse lõpetajate hulka ning õpitulemusi, mis Eesti kontekstis oleks samaväärsed lõpueksamite tulemustega.

DEA meetodit on kasutatud ka Soome koolide efektiivsuse hindamisel 1998. aastal Kirjavaineni ja Loikkaneni poolt [11]. Nemad kasutasid oma töös nelja erinevat sisendite ja väljundite komplekti, ning rakendasid meetodit neile kõigile eraldi. Kokku kasutati kuut sisendit ning nelja väljundit. Selles uurimuses analüüsiti 291 kooli. Sisendid olid [11]:

- õppetundide arv nädalas
- õppetundide välise tegevuse arv tundides nädalas
- õpetajate töökogemus
- õpetajate haridustase
- kooli vastuvõtu tase
- õpilaste vanemate haridustase.

# Väljundid olid:

- õpilaste hulk, kes ei jäänud klassikursust kordama
- lõpetajate hulk
- kohustuslike ainete eksamite tulemused
- vabaainete eksamite tulemused.

Kõigis neljas komplektis oli sisenditena kasutatud õppetundide ja õppetundide välise tegevuse hulka ning väljundina oli iga kord esindatud õpilaste hulk, kes ei jäänud klassikursust kordama ja lõpetajate hulk. Teised sisendid ja väljundid varieerusid nelja komplekti raames[11].

Sisendite puhul saab Eesti kontekstis infot õpetajate haridustaseme kohta, mis on EHIS-es toodud õpetajate kvalifikatsioonile vastavuse protsendina [8]. Ülejäänud sisendite kohta andmed puuduvad. Väljundite puhul on kättesaadavad nii lõpetajate protsent kui ka lõpueksamite tulemused.

Taolisi uuringuid on läbi viidud tundvalt rohkem ning sõltuvalt riigist on parameetrid küllaltki erinevad. Väga hea ülevaate erinevatest artiklitest, mis käsitlevad keskkoolide efektiivsuse analüüsi DEA meetodil, saab tööst "Konkurentsi mõju Inglismaa keskkoolide efektiivsusele" (*The effect of competition on the efficiency of secondary schools in England*") [2], kus on välja toodud 14 erinevat selleteemalist uurimust, mis vaatamata töö pealkirjale on kogutud erinevatest riikidest.

# <span id="page-13-0"></span>**Maavalitsuste esindajate soovitatud sisendid ja väljundid**

Selleks, et viia läbi võimalikult reaalsust arvestav analüüs, küsiti töö jaoks hinnangut ka analüüsis kasutatud kolme maakonna haridusalaste spetsialistide käest. Kolm testi viime läbi kasutades Valga, Võru ja Põlva maavalitsuste esindajate soovitusi selle kohta, millised on tähtsaimad koolide efektiivsust mõjutavad sisendid ja väljundid.

Põlva maavalitsuse poolt pakkus sisendid ja väljundid välja hariduse peaspetsialist, kelle hinnangul on kõige olulisemad sisendid:

- õpilaste arv koolis
- õpilaste arv klassis
- õpilaste hulk õpetaja kohta
- õpetajate haridustase ja elukestev õpe
- aktiivõppe meetodite kasutamine.

Kõige olulisemad väljundid on:

- lõpetajate arv
- edasiõppijate arv.

Väljundeid on antud kontekstis lihtne analüüsi kaasata, kasutades vastavate arvude asemel küll protsente, kuid sisendite puhul on olukord keerulisem, sest puuduvad andmed õpetajate elukestva õppe hindamiseks. Samuti ei ole EHIS-e kaudu võimalik saada infot konkreetsete aktiivõppe meetodite kasutamise kohta erinevates koolides. Ülejäänud sisendite kohta on andmed EHIS-es olemas ning analüüsi saab läbi viia kasutades kättesaadavaid andmeid.

Valga maavalitsuse haridus- ja kultuuritalituse juhataja hinnangul on antud protsessis sisenditena olulised:

- õpilaste arv koolis
- õpilaste arv ühe õpetaja kohta
- 10. klassi astuvate õpilaste arv.

Viimase puhul on lisamärkusena toodud see, et parima tulemuse annaks, kui võrrelda 10. klassi astunute õpilaste arvu sama kooli 9. klassi lõpetajate arvuga. See näitaks, paljud põhikooli lõpetajad soovivad sama kooli gümnaasiumiosas edasi õppida. Vastavat infot on keeruline saada, kuna kõigi gümnaasiumite juurde ei kuulu põhikooli osa.

Väljunditena toodi Valga maavalitsuse esindaja poolt välja:

- lõpetajate arv
- edasiõppijate protsent
- emakeele eksami keskmine hinne
- lõpetajate protsent sama lennu 10. klassi alustanutest
- gümnaasiumi astmes väljalangenud õpilaste protsent.

Viimased kaks väljundit on toodud lisana ning esimest kolme peetakse olulisemaks. Antud komplekti puhul on muutujateks, mille kohta andmeid pole saada gümnaasiumi astmes väljalangenud õpilaste protsent ning lõpetajate arv. Teataval määral hindab neid siiski neljas väljund ning seetõttu viime analüüsi läbi jättes välja esimese ja viienda väljundi.

Võru maavalitsuse haridus- ja sotsiaalosakonna juhata hinnangul on üheks olulisemaks haridusökonoomika küsimuseks õpilaste hulk õpetaja kohta. Teise olulise punktina toob ta välja õpilaste arvu koolis, sest väikese õpilaste arvuga koolid on raskes majanduslikus seisus ning paljud õpetajad töötavad osakoormusega. Need on sisendid, mida saab kasutada ka DEA meetodiga efektiivsuse arvutamisel. Lisaks peetakse oluliseks individuaalõppe osakaalu õpetusprotsessis, sest on äärmiselt oluline, et nii teistest andekamad kui ka nõrgemad õpilased saaksid koolis õpetust vastavalt oma võimetele.

Väljundite juures toob Võru maavalitsuse esindaja välja selle, et kuigi edasiõppijate protsent on oluline, on see ebatäpne. Kõik gümnaasiumi lõpetajad ei pea tema hinnangul otse ametikooli või kõrgkooli suunduma. Pigem peaks hindama lõpetajate rakendatust, mis arvestaks ka otse tööellu astujaid. Seda infot pole kahjuks Eesti kontekstis võimalik iga kooli kohta eraldi kätte saada. Lisaks on väljundina oluline lõpetajate tulemused, kuid üksikute ainete keskmine punktisumma ei anna tema sõnul piisavat ülevaadet ning rohkem infot annab gümnaasiumi lõputunnistuse hinnete keskmine. Kahjuks ei ole ka see info kooliti avalik.

Seega on Võru maavalitsuse pakutud sisendid:

- õpilaste hulk õpetaja kohta
- õpilaste arv koolis.

# Väljundina saab DEA analüüsis kasutada mainitutest:

edasiõppijate protsenti.

# <span id="page-15-0"></span>**Testide läbiviimine**

DEA meetodi rakendamiseks kasutatakse käesoleva töö raames DEAP programmi [6], mida lühidalt tutvustati esimeses peatükis. Tegu on DOS programmiga ning kogu info tuleb programmi sisestada tekstifailidena.

Analüüsi esimese sammuna tuleb koostada sisendfail. Sinna tuleb veergudena sisestada väljundid ja sisendid. Sisendfail koosnes 20 reast ja 5 veerust. Esimese komplektina kasutame sisenditena:

- gümnaasiumiõpilaste arvu koolis
- kvalifikatsioonile vastavate õpetajate poolt täidetud ametikohtade protsenti.

Väljundina kasutame:

- emakeele eksami keskmist hinnet
- lõpetajate protsenti sama lennu 10. klassi alustanutest
- edasiõppijate protsenti.

Vastava komplekti valikul kasutati eelmiste uurimuste infot. Õpetajate kvalifikatsioonile vastavus on samaväärne õpetajate haridustasemega, mida kasutati ka Kirjavaineni ja Loikkaneni töös sisendina [11]. Teise sisendi leidmine eelnevate uuringute põhjal oli keeruline, sest paljusid andmeid ei olnud võimalik Eesti kontekstis kätte saada. Valitud sai gümnaasiumiõpilaste arv, sest viimastel aastatel on Eestis olnud probleemiks väikeste gümnaasiumite sulgemine, kuna õpilasi on kooli jäänud liiga vähe ning seetõttu on kooli efektiivsuse jaoks oluline ka see, et ta suudaks hoida piisavalt suurt õpilaste arvu, et mitte sattuda sulgemisohtu.

Väljundina sai valitud emakeeleeksami hinne, sest ka eelnevaid uurimusi analüüsides kasutati sageli lõpueksamite tulemusi väljundina ning emakeele eksam on ainus eksam, mille peavad sooritama kõik lõpetajad. Lõpetajate hulka on kasutatud mitmes eelnevas analüüsis, kuid kuna koolide õpilaste hulk on niivõrd erinev, siis annab parema ülevaate lõpetajate protsent ning leides selle 10. klassi alustanutest kaasatakse analüüsi ka väljalangejate hulk, mida on kasutatud väljundina mitmes eelnevas töös. Edasiõppijate protsent on väljundina lisatud seetõttu, et Eesti kontekstis on gümnaasium vaid vaheaste põhikooli ning kõrghariduse vahel ning eesmärgiks on anda õpilasele vajalikud oskused, et ta saaks jätkata oma haridusteed kõrgkoolis või gümnaasiumijärgses kutseõppes [9]. Seega on edasiõppijate protsent hea näitaja selleks, kuidas gümnaasium oma eesmärke täidab.

Analüüsis kasutati 20 kooli andmeid 2010/2011 õppeaastast, kuna uuemaid eksamitulemusi ei ole töö koostamise ajal võimalik veel kätte saada. Eksamitulemused on aga oluline väljund koolide efektiivsuse hindamisel. Lisaks muutus 2011/2012 õppeaastast ka emakeele eksami tüüp. Alates 1997. aastast on kirjutatud küpsuskirjandit, kuid 2012. aasta lõpetajad peavad tegema kaheosalise eesti keele eksami, mis koosneb tekstianalüüsist ning lühikirjandist. Oleks olnud liiga riskantne võtta analüüsi esmakordselt sooritatud eksami tulemused, mis võivad erinevatel põhjustel olla mõjutatud eksami tüübi muutusest.

Gümnaasiumiõpilaste arv koolis varieerus minimaalselt 22 õpilasest kuni maksimaalse 344 õpilaseni. Sedavõrd suur erinevus mõjutab kahjuks efektiivsuse arvutamist ning kuna see on kõige laiema väärtuste hulgaga parameeter siis on tal ka kõige suurem mõju efektiivsuse arvutamisel. Seega võib oletada, et väiksemad koolid saavad suurema efektiivsuse näidu, kuna sisendiks oleva õpilaste või gümnaasiumiõpilaste hulga korvamine teiste sisendite ja väljundite baasil on keeruline. Kvalifikatsioonile vastavate õpetajate poolt täidetud ametikohtade arv ulatus 62,1%-st 100%-ni. Emakeele eksamina arvestati eestikeelsete koolide puhul eesti keele kirjandi keskmist hinnet ning venekeelsete koolide puhul vene keele kirjandi keskmist hinnet. Emakeeleeksami keskmine hinne oli 42,5 punktist 64 punktini. Lõpetajate protsent sama lennu 10. klassi alustanutest oli kooliti üsna erinev ulatudes 39,3%-st 97,7%-ni. Vaadates sama aasta lõpetajate protsenti võetuna sama lennu 12. klassi alustanutest, leidus viis kooli, kus lõpetajate protsent oli 100. Edasiõppijate protsent 2010/2011 aastal lõpetanutest oli 21,9%-st kuni 100%-ni.

Järgmise sammuna tuleb koostada juhendfail (vt lisa 2), mis määrab, millisest failist võetakse info ning millisesse faili väljastatakse tulemused. Lisaks tuleb anda ette DMU-de hulk ning sisendite ja väljundite arv. Juhendfailis saab ka määrata, kas programm peaks teostama sisenditele või väljunditele orienteeritud analüüsi. Antud näites kasutame väljunditele orienteeritud meetodit, sest sooviks on teada, kuidas olemas oleva õpilaste arvu ja kvalifikatsioonile vastavate õpetajate hulgaga suurendada võimalikult palju emakeele kirjandi tulemust ning lõpetajate hulka ning edasiõppimisprotsenti. Väljunditele orienteerituse valime just seetõttu, et sageli ei ole võimalik kooli poolt mõjutada õpilaste hulka, sest laste hulk on aastatega paratamatult vähenenud ning koolid peavad suutma efektiivselt töötada ka väheste õpilastega. Eriti mõjutab see probleem väiksemaid maakoole, kust õpilased tihti linna kooli lähevad, ning just gümnaasiumeid, sest kui põhikooli lõpuni on lapsed liiga noored, et vanematest eraldi linnas elada, siis gümnaasiumiealised kolivad üha enam linna ühiselamutesse või korteritesse, et saada paremat haridust. Õpetajate kvalifikatsioonile vastavust saab küll parandada, võimaldades õpetajatel kooli kõrvalt ka ennast harida ning täiendkoolitustel käia, kuid seda ei saa kooli poolt eeldada. Seega valime väljunditele orienteerituse, sest eesmärk on olemasolevate võimaluste piires parandada õpilaste lõpetamise ning edasiõppimise protsenti ning eksamitulemusi.

Valida tuleb kas CRS (*Constant returns to scale*) või VRS (*Variable returns to scale*) DEA meetodi vahel, millest selles näites kasutame VRS tüüpi [6]. Need tüübid mõjutavad skaleerimist. CRS puhul suureneb sisendeid suurendades proportsionaalselt ka väljund. Praegusel juhul ei saa seda eeldada, sest õpilaste hulka suurendades ei pruugi lõpetajate protsent paraneda isegi sel juhul, kui kaks korda suureneb ka õpetajate kvalifikatsioonile vastavus, sest olulist rolli võib mängima hakata hoopis õpetajate hulk, sest kui ühe õpetaja kohta on liiga palju õpilasi, siis võib õppekvaliteet hoopis kannatada. VRS korral ei ole sisendite muutmisel eeldatud väljundite muutumine samades proportsioonides. Kui valida DEAP-s VRS tüüp, siis kalkuleeritakse nii CRS kui VRS ning ka nende suhe CRS/VRS, mis näitab skaleerimisefektiivsust. Skaleerimine on ebaefektiivne, kui CRS ja VRS tulemused erinevad. Samas on kõik CRS tüüpi efektiivsed DMU-d efektiivsed ka VRS korral.

Lisaks saab valida viie erineva DEA tüübi vahel: mitmesammuline DEA (*multi-stage DEA)*, hinnatud või kaalutud DEA (*cost DEA*), Malmquist-DEA ning ühe- ja kahesammuline DEA(*1-stage and 2-stage DEA*) vahel [6]. Antud näites kasutame ühesammulist DEA meetodit. Kahe- ja mitmesammulist tüüpi kasutatakse siis, kui on sama sisendi või väljundi mitmekordsed vaatused vastavalt kaks või enam korda. See on kasulik analüüsides sama kooli andmete muutumist aja jooksul. Kaalutud DEA puhul on sisendfailis lisatud veerud, mis sisaldavad erinevate DMU-de sisendite numbrilist hinda või kaalu. Malmquist tüüpi kasutatakse juhul kui samade DMU-de sama sisendit ja väljundit on vaadeldud mitme aasta vältel. Sel juhul on vaadeldud ühte sisendit ja ühte väljundit. Andmed tuleb esitada ridadena nii, et kõigepealt kõigi DMU-de andmed esimese aasta kohta, siis järgmiste ridadena kõik andmed teise aasta kohta jne.

# <span id="page-18-0"></span>**Testide tulemused**

1

Käesoleva töö raames viidi DEA analüüsi läbi neli korda, kasutades igal korral erinevaid sisendite ja väljundite komplekte, mis koostati vastavalt teises peatükis kirjeldatule. Eelnevate uurimuste põhjal koostatud sisendite ja väljundite komplektiga läbiviidud analüüsi tulemusfail on esitatud käesoleva töö lisas, et anda parem ülevaade kasutatud tarkvarast DEAP ning selle tööst. DEAP väljund annab nii kompaktsed tabelid, kuhu on kantud kõigi DMU-de andmed, kui ka info iga DMU kohta eraldi. Nii on väljundit kerge kasutada nii sel juhul, kui soovitakse infot ühe DMU kohta, kui ka olukorras, kus olulisem on erinevate DMU-de omavaheline võrdlus ning suhted.

Esimesena viidi läbi analüüs kasutades eelnevate uurimuste põhjal koostatud sisendite ja väljundite komplekti. Selle analüüsi tulemustest näeme, et antud sisendite ja väljundite puhul oli CRS tüübiga 6 ja VRS korral 10 gümnaasiumit efektiivsed ehk nende efektiivsusnäitaja on võrdne ühega. Kõige madalama efektiivsusega on nii VRS kui CRS korral gümnaasium number<sup>2</sup> 12, mille efektiivsusnäitaja on vastavalt 0,695 (VRS) ja 0,542 (CRS). Keskmine efektiivsusnäitaja on CRS juhul 0,873 ja VRS juhul 0,982. Samuti on VRS tüüpi valides võimalik näha, kuidas sisendeid muutes väljundid proportsionaalselt muutuvad, vastavalt on tegu vähendava skaleeritavusega DRS (*Decreasing Returns to Scale*) või suurendava skaleeritavusega IRS (*Increasing Returns to Scale*). IRS-ga on tegu vaid kooli 14 korral.

Järgmisena kirjeldatakse iga DMU sisendite ülejääke ja väljundite puudujääke. See näitab, kui palju iga DMU korral võib mõnda sisendit vähendada nii, et väljundid ei muutuks ja seda, kui palju saaks väljundeid suurendada käesolevate sisendite korral. Paljud jäägid võrduvad antud olukorras nulliga, mis näitab, et üle- ja puudujääke on küllaltki vähe (vt Lisa 2).

Sellele järgneb info ankrute (peers) kohta, mis näitab iga DMU jaoks, milliseid teisi DMU-sid tema efektiivsuse määramiseks kasutati. DEA mõistes efektiivsed DMU-d on aluseks teiste DMU-de hindamisel ning seega nende jaoks teatavaks ankruks. Nii on efektiivsete DMU-de puhul ainsaks ankruks DMU ise. Kõige rohkem oli ankruks DMU 17, mida kasutati kuue mitteefektiivse DMU ankruna. Kõige vähem olid ankruks DMU 1 ja 19, mida ei kasutatud ühegi teise DMU ankruna. Ankrute puhul on oluline ka nende järjestus ning esimese ankruna kasutati kõige rohkem DMU-sid 11 ja 17, mida kasutati kolmel korral. Lisaks on ankrute puhul olulised nende kaalud, mis on ära toodud tabelis 2.

<sup>&</sup>lt;sup>2</sup> Koolide järjestus on esitatud kodeeritult ning ei vasta eelnevalt esitatud tähestikulisele järjekorrale.

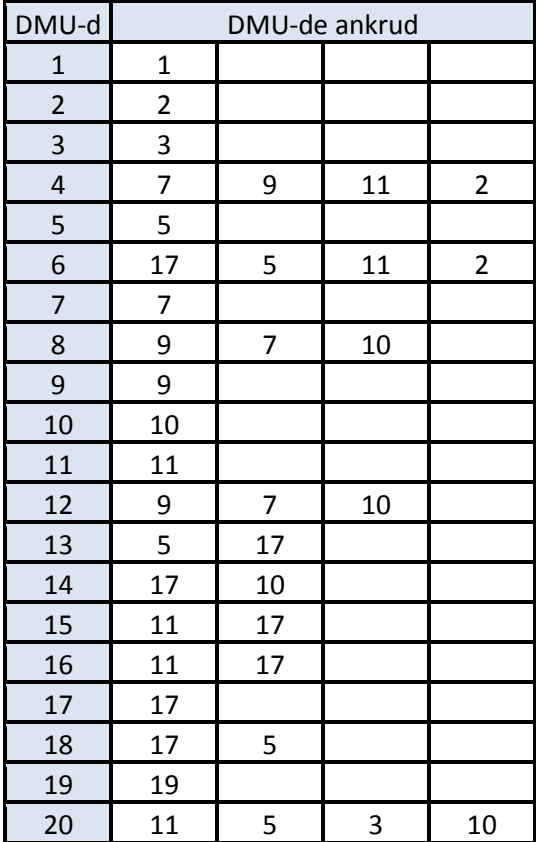

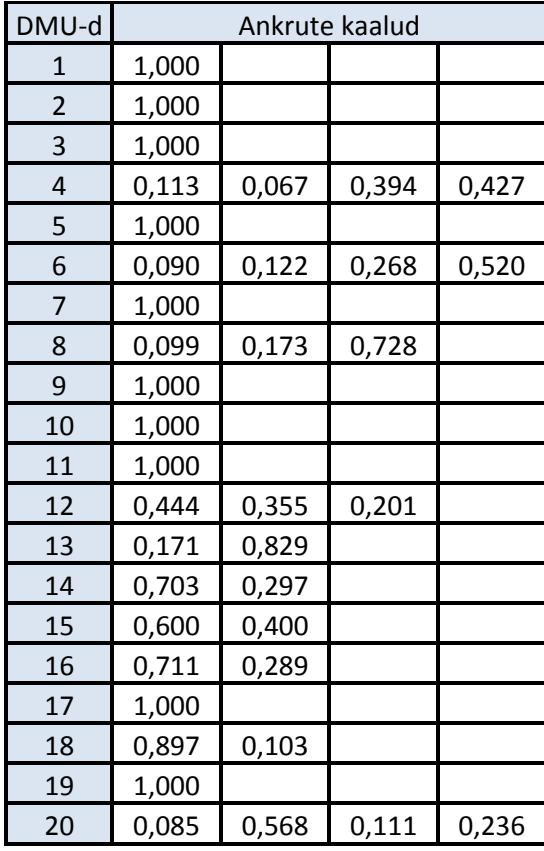

**Tabel 1 : DMU-de ankrud**

**Tabel 2: Ankrute kaalud**

DEAP-i väljundis on ka info nn sihtide (targets) kohta, mis näitavad iga DMU puhul sisendite ja väljundite väärtusi, mis oleks efektiivsuseks vaja saavutada. Kogu see info on antud ka eraldi iga DMU kohta ja nii on võimalik saada ühe DMU kohta kogu info ilma, et peaks läbi käima kõik tabelid ning sealt selle DMU kohta andmeid otsima.

Järgmistes analüüsides kasutame sisendite ja väljundite komplekte, mis on välja pakutud maavalitsuste esindajate poolt ning ülejäänud andmed juhendfailis jäävad samaks (väljundile orienteeritud meetod, ühesammuline ja VRS tüüpi). Põlva maavalitsuse pakutud sisenditest kasutati õpilaste arvu koolis, õpilaste arvu klassis (klassi täituvus), õpilaste hulka ühe õpetaja kohta ja õpetajate haridustaset (kvalifikatsioonile vastavus). Väljunditena kasutati lõpetajate ja edasiõppijate protsenti. Efektiivsed olid CRS korral 8 ja VRS korral 9 gümnaasiumit. Keskmine efektiivsus oli vastavalt 0,889 (CRS) ja 0,936 (VRS). Jääkide puhul oli IRS tüüpi lisaks koolile 14 ka kool 8.

Valga maavalitsuse poolt pakutud sisenditest kasutati õpilaste arvu koolis, õpilaste arvu ühe õpetaja kohta ning väljunditena edasiõppijate protsenti, emakeele eksami keskmist hinnet ja lõpetajate protsent sama lennu 10. klassi alustanutest. Efektiivseid gümnaasiume oli CRS

korral 2 (lisaks oli ühe kooli efektiivsus 0,999) ja VRS korral 8. Keskmised efektiivsused olid 0,735 (CRS) ja 0,954 (VRS). Sel korral olid kõik koolid DRS skaleerimisega.

Võru maavalitsus sisenditeks olid õpilaste arv koolis ning õpilaste hulk ühe õpetaja kohta. Väljundiks oli edasiõppijate protsent, mis toodi välja kui oluline, kuid siiski ebatäpne näitaja. Efektiivseid gümnaasiumeid on sel korral 2 (CRS) ja 3 (VRS) ning keskmised efektiivsused olid 0,580 (CRS) ja 0,732(VRS). Kõik koolid olid DRS skaleerimisega.

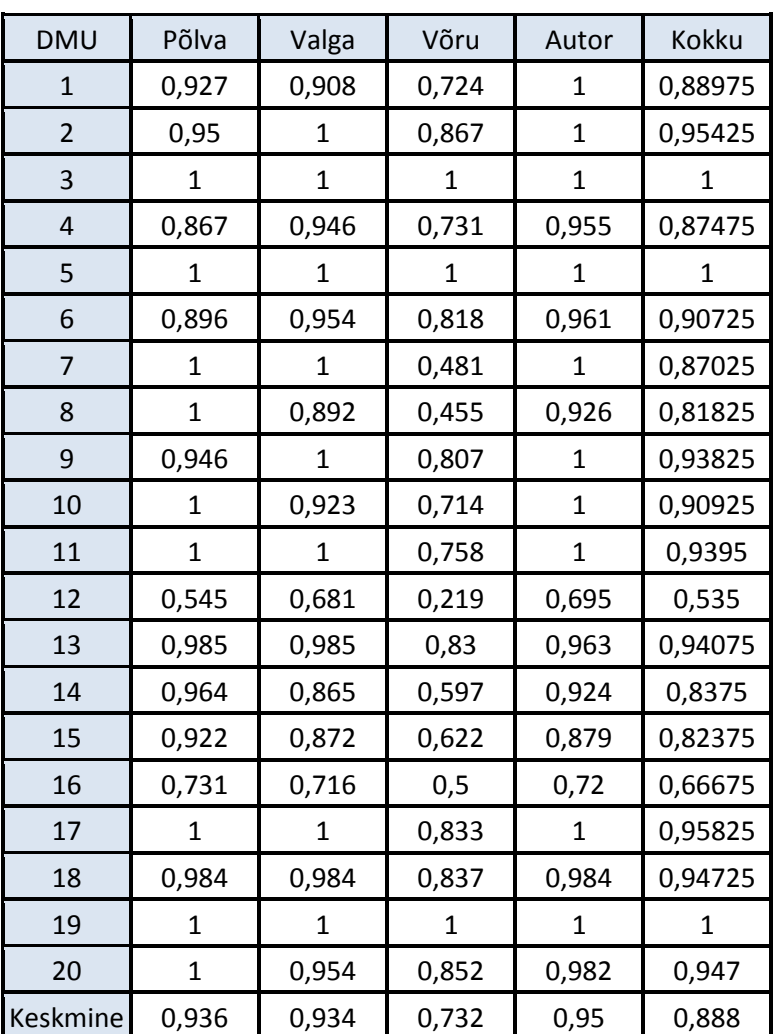

**Tabel 3: DEA VRS efektiivsus iga DMU kohta vastavalt Põlva, Valga ja Võru maavalitsuse ning autori koostatud sisendite ja väljundite komplektide alusel**

Jooniselt 1 ja tabelist 3 on näha, et erinevate sisendite ja väljundite komplektide puhul on iga kooli efektiivsusnäitajad küllaltki erinevad. Samas on näha üpris kindlat suunda ning koolid, mis on ühe komplekti puhul kõrge efektiivsusega on ka teiste komplektide korral teistest efektiivsemad. On mõistetav, et efektiivsuse näidud on erinevad, sest kasutades erinevaid parameetreid on koolide tulemused erinevad.

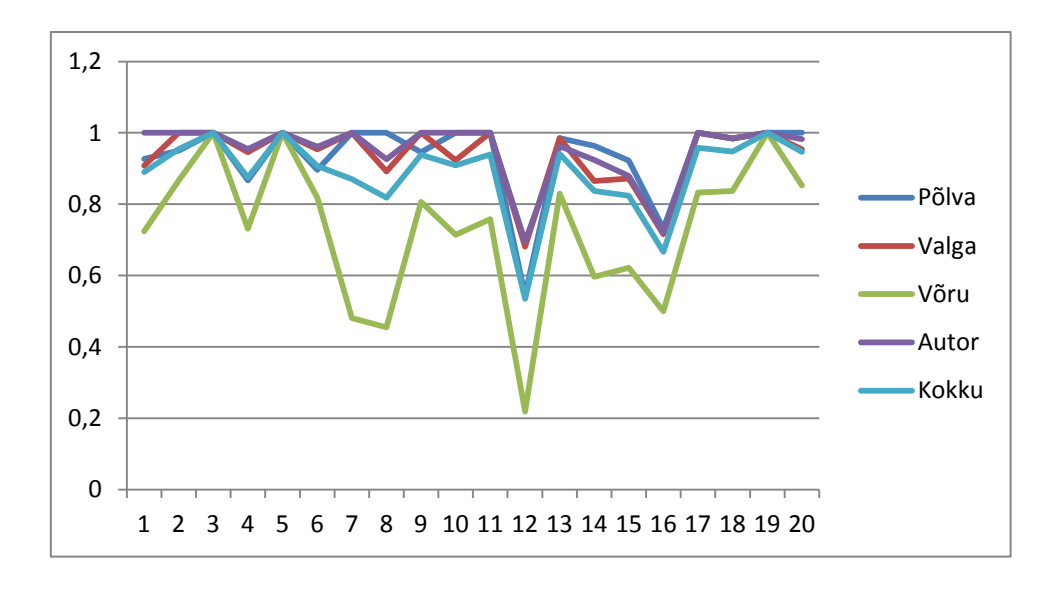

**Joonis 1: DMU-de efektiivsus vastavalt Põlva, Valga ja Võru maavalitsuse ning autori koostatud sisendite ja väljundite komplektide alusel**

DEA meetodit koolidele rakendades on kõige olulisem valida õiged parameetrid. Meetod kasutab vaid etteantud andmeid ning seetõttu peabki enne analüüsi kindlaks määrama, millised on need parameetrid, mis koolide puhul olulised on, sest kasutades erinevaid sisendeid ja väljundeid on koolide järjestus erinev. Koolide järjestus erinevate komplektidega on näha tabelis 4, kus järjestus on vähem efektiivsetest efektiivseteni.

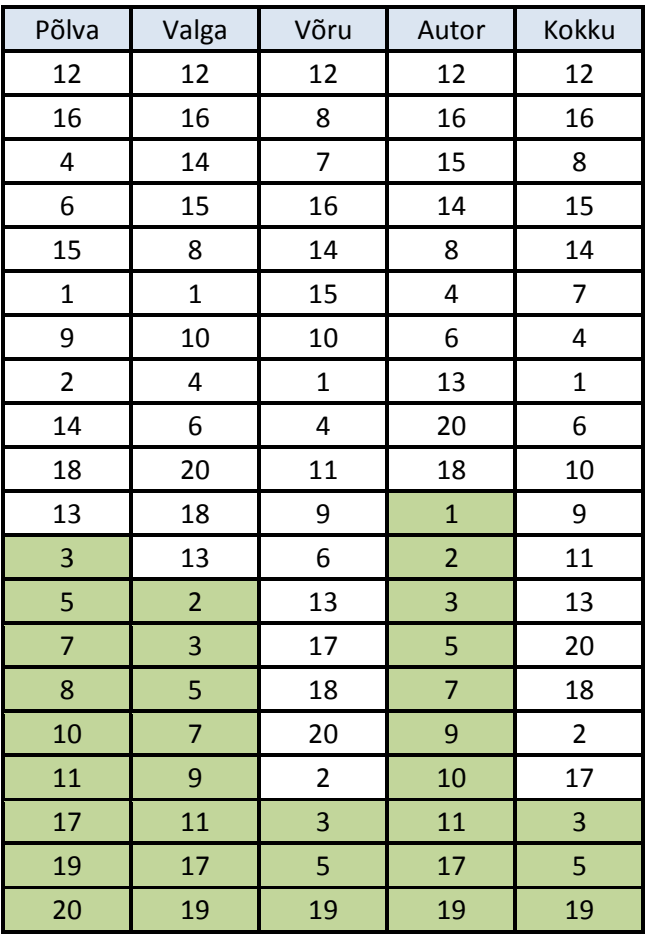

**Tabel 4 : Koolide järjestus iga komplekti kohta vähem efektiivsest efektiivseni**

Tabelis 4 on teatud hulk iga veeru viimastest elementidest erinevalt märgistatud, sest see tähistab neid DMU-sid, mille efektiivsus oli võrdne ühega ning mis seetõttu järjestati DMU koodi alusel. Seega on need koolid tegelikult efektiivsuselt võrdsed ning neid ei ole võimalik tegelikult järjestada. Samas annab veerg "Kokku" hea ülevaate koolide järjestusest, sest selle jaoks on arvutatud iga DMU aritmeetiline keskmine tema efektiivsuse näitudest kõigis neljas komplektis. Kõige efektiivsemad on koolid 3, 5 ja 19 sest nende keskmine efektiivsusnäitaja kõigi kolme komplekti peale on 1 ehk nad on kõigis komplektides efektiivsed. Eelnevalt tehtud oletus leidis kinnitust, sest kõigi kolme kooli puhul on tegu väikese õpilaste arvuga koolidega ja see näitab kui suurt mõju avaldab õpilaste hulk efektiivsuse näidule. Selleks, et teised sisendid ja väljundid pääseksid paremini mõjule peaks lisama kaalud.

Kõige vähemefektiivsem on gümnaasium 12, mis on igas komplektis kõige väiksema efektiivsuse näiduga ning keskmine näit nelja komplekti peale on tabeli 3 põhjal 0,535. Vaadeldes andmeid selgub, et tegu ei ole suure õpilaste arvuga kooliga ning see näitab, et kui ülejäänud sisendite ja väljundite väärtused on nõrgemad kui teistel koolidel siis ei avalda õpilaste arv niivõrd suurt mõju kui efektiivsete koolide esikolmikus.

# <span id="page-23-0"></span>**Kokkuvõte**

Käesoleva töö eesmärgiks oli tutvustada matemaatilist DEA meetodit, mis aitab erinevate üksuste efektiivsust hinnata ka olukordades, kus efektiivsus ei sõltu vaid kasumist. Nii on selle meetodi abil võimalik erinevaid üksuste sisendeid ja väljundeid kasutades ning lineaarplaneerimisülesande lahendamise teel leida efektiivsusnäitaja iga üksuse jaoks. Töös on DEA meetodit rakendatud Kagu-Eesti gümnaasiumide hindamisel, sest koolide efektiivsust hinnata ja neid võrrelda on muude meetoditega keeruline.

Töös hinnatavaid koole oli 20. Nende puhul oli tegu kõigi Põlva-, Valga- ja Võrumaa gümnaasiumidega, mille hulka arvestati ka kaugõppegümnaasiumid ning piiranguid ei olnud ka keeleliselt ja eestikeelsete gümnaasiumide hulgas on ka üks vene õppekeelega kool. Selleks, et saada parimat ülevaadet, millised on nende maakondade koolide kõige olulisemad näitajad küsiti kolme maakonna maavalitsuste esindajate hinnangul kõige olulisemaid sisendeid ja väljundeid, mida analüüsis kasutada. Iga maakonna poolt pakuti välja erinev komplekt ning neljas komplekt koostati töö autori poolt arvestades varasemaid uuringuid, kus DEA meetodit oli rakendatud koolide efektiivsuse hindamiseks, ning kõigi komplektide põhjal viidi töös läbi DEA analüüs.

Meetodi rakendamise tegi lihtsamaks arvutiprogramm DEAP, mis on loodud selleks, et lihtsustada DEA analüüsi läbiviimist. Antud töös kasutati ühesammulist DEA meetodit VRS tüüpi jääkide skaleerimisega ning väljunditepõhist analüüsi. Meetodit rakendades oli iga kasutatud sisendite ja väljundite komplekti puhul koolide efektiivsusnäitajad veidi erinevad ning iga komplekti puhul oli DEA mõistes efektiivsete koolide hulk erinev varieerudes kolmest efektiivsest koolist kümneni ning komplektide keskmine efektiivsus oli vahemikus 0,732-0,950.

Selleks, et meetodit kasutada reaalselt kehtiva koolisüsteemi hindamiseks on kõige olulisem saada sisendid ja väljundid, mis on just Eesti kontekstis kõige olulisemad koolide hindamiseks. Tulevikus võiks DEA meetodiga koole veelgi põhjalikumalt uurida. Üheks võimaluseks oleks meetodi rakendamine kõikidele Eesti gümnaasiumidele. Teine uurimussuund võiks olla koolide efektiivseks muutmine ja selle analüüs, sest DEA meetodiga on võimalik leida ka need parameetrid, mida iga kool muutma peaks, et olla DEA mõistes efektiivne. Mõlemad suunad oleks põnevad ning annaksid hea ülevaate Eesti gümnaasiumide olukorrast ning sellest, kuidas praegu kehtivat süsteemi parandada.

24

# <span id="page-24-0"></span>**Data Envelopment Analysis and the application of the method to the Southeastern Estonian Secondary schools**

**Bachelor Thesis Liina Muru**

### **Summary**

The aim of this Bachelor Thesis is to introduce Data Envelopment Analysis method and to apply it to the secondary schools of Southeastern Estonia. DEA method is a mathematical method that calculates the efficiency by solving linear programming problem. This method is special because it can calculate efficiency of non-profit organizations like hospitals, libraries and administrative units.

This paper consists of four parts. The first part is the introduction of the DEA method. The second part is about choosing the inputs and outputs. DEA method needs different inputs and outputs and to find the best parameters, we contacted the County Governments of the three Southeastern Estonian counties, Põlva, Valga and Võru, which schools we analyzed in the paper. Every county government proposed a different set of inputs and outputs and so we got three sets to use in the DEA method. The fourth set was conducted using the information found in the earlier studies from all over the world. The third part is application of the method to the secondary schools of Southeastern Estonia and the fourth part is results. We analyzed 20 schools.

To apply the method on the sets we used Data Envelopment Analysis (Computer) Program (DEAP) which is a DOS-program from the nineties, but inspite of the age is a very good program. It makes applying the DEA method easy. It only needs two .txt files, which consist of instructions and data. The program has many choices when it comes to the type of DEA. User can pick from output or input oriented method, one-, two- or multistage method, Malmquist or cost DEA.

Results of the analyze depend on the inputs and outputs. With one set there were only three efficient schools and in another there were ten. The mean value of efficiency varied from 0,732 to 0,950. This study can be used by the profesionals to analyze the educational system. The most important part of the analyze is to find the right inputs and outputs to describe the educational system.

# <span id="page-25-0"></span>**Kasutatud materjalid**

- 1. Arnold, V.L.; Bardhan, I.R.; Cooper, W.W.; Kumbhakar, S.C. (1996), New uses of DEA and statistical regressions for efficiency evaluation and estimation – with an illustrative application to public secondary schools in Texas", *Anaals of Operations Research*, 66, lk 255-277
- 2. Bradley, S.; Johnes, G.; Millington, J.  $(2001)$ , The effect of competition on the efficiency of secondary schools in England", *European Journal of Operational Research*, 135(3), lk 545-568
- 3. Charnes, A.; Cooper, W.W.; Rhodes, E. (1978), Measuring the efficiency of decision making units", *European Journal of Operational Research*, 2, lk 429-444
- 4. Cooper, W.W. ; Seiford, L.M. ; Zhu, J. (2011)"Handbook on Data Envelopment Analysis", *Springer US*, lk 1-39
- 5. Cooper, W.W. ; Seiford, L.M. ; Tone, K. (2000)"Data Envelopment Analysis: A Comprehensive Text with Models, Applications, References and DEA-Solver Software", *Kluwer Academic Publishers*, lk 24
- 6. DEAP arvutiprogramm <http://www.uq.edu.au/economics/cepa/deap.php> (Viimati külastatud 13.11.2012)
- 7. Thanassoukis, E.; Dunstan, P. (1994) "Guiding Schools to Improved Performance Using Data Envelopment Analysis: An Illustration with Data from a Local Education Authority", *Journal of the Operational Research Society*, 45(11), lk 1247-1262
- 8. Eesti Hariduse Infosüsteem [www.ehis.ee](http://www.ehis.ee/) (Viimati külastatud 15.02.2013)
- 9. Gümnaasiumi riiklik õppekava <https://www.riigiteataja.ee/akt/13272925> (Viimati külastatud 12.04.2013)
- 10. Kantabutra, S. (2009). "Using a DEA Management Tool through a Nonparametric Approach: An Examinationof Urban-Rural Effects on Thai School Efficiency.", *International Journal of Education Policy and Leadership,* 4(2), lk 1-14
- 11. Kirjavainen, T. ; Loikkanent, H.A. (1998) "Efficiency differences of finnish senior secondary schools: An application of DEA and Tobit analysis", *Economics of Education Review*, 17(4), lk 377-394

# <span id="page-26-0"></span>**Lisad**

# <span id="page-26-1"></span>**Lisa 1**

# **Koolide andmed**

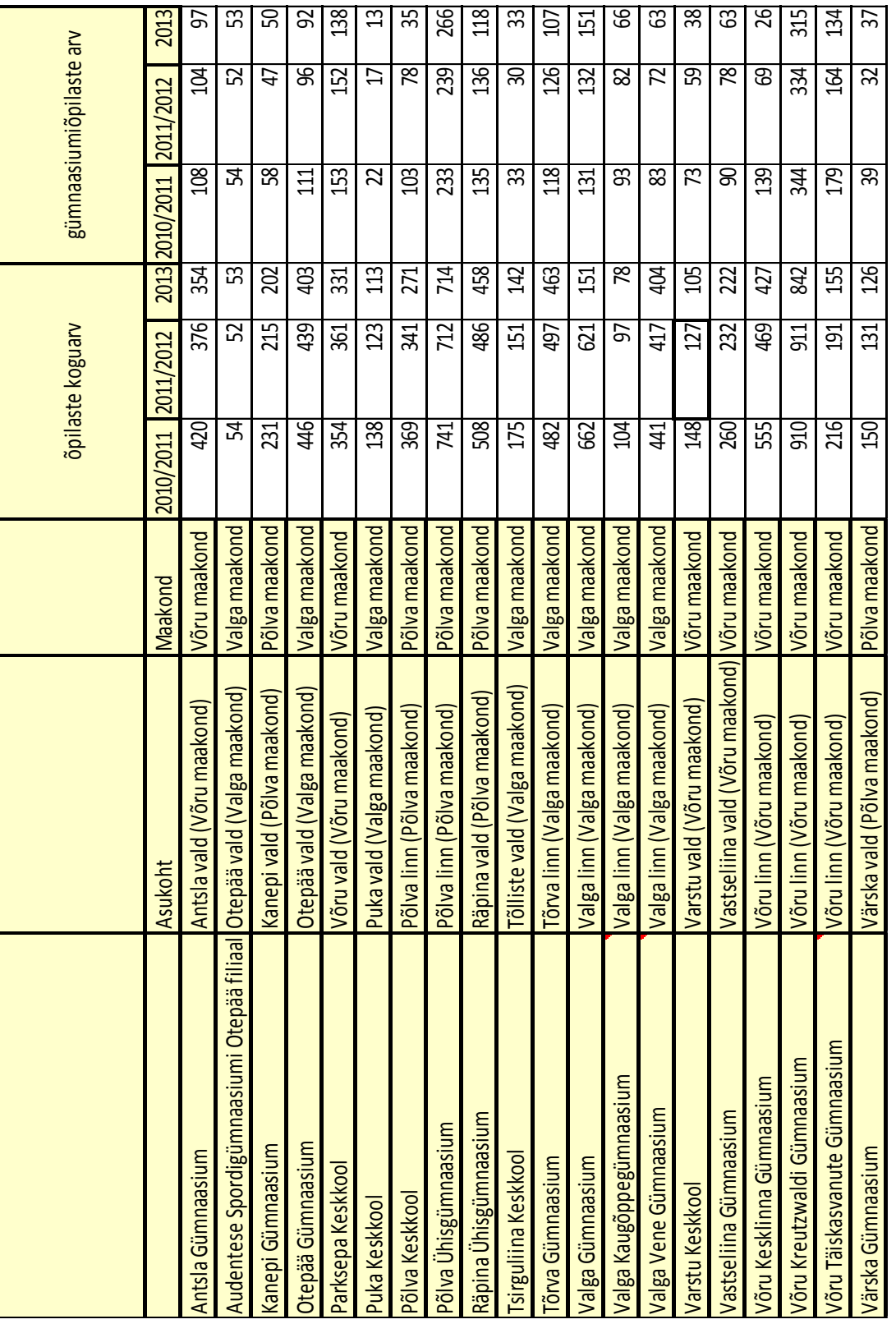

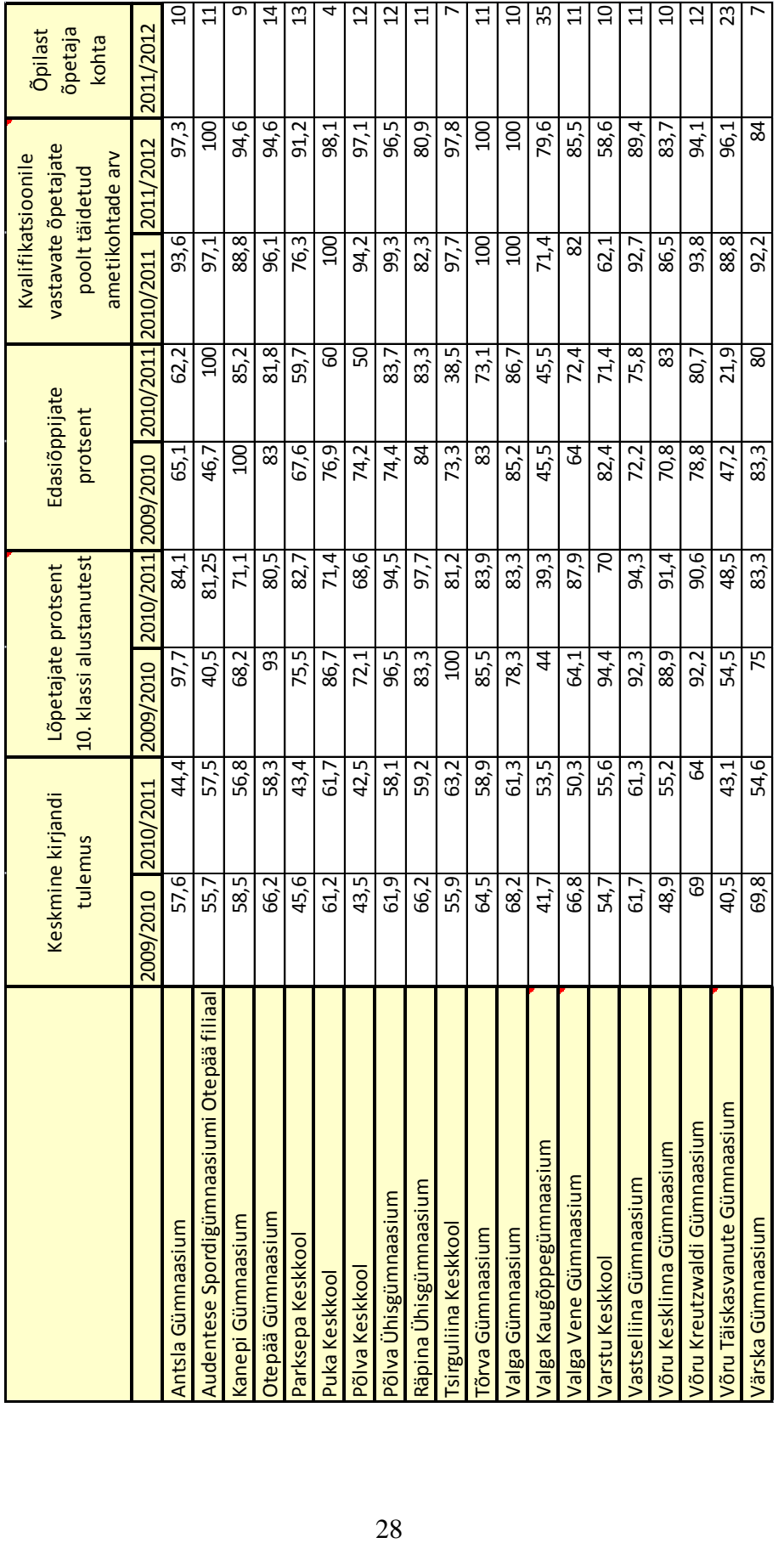

# <span id="page-28-0"></span>**Lisa 2**

# <span id="page-28-1"></span>**Juhendfail**

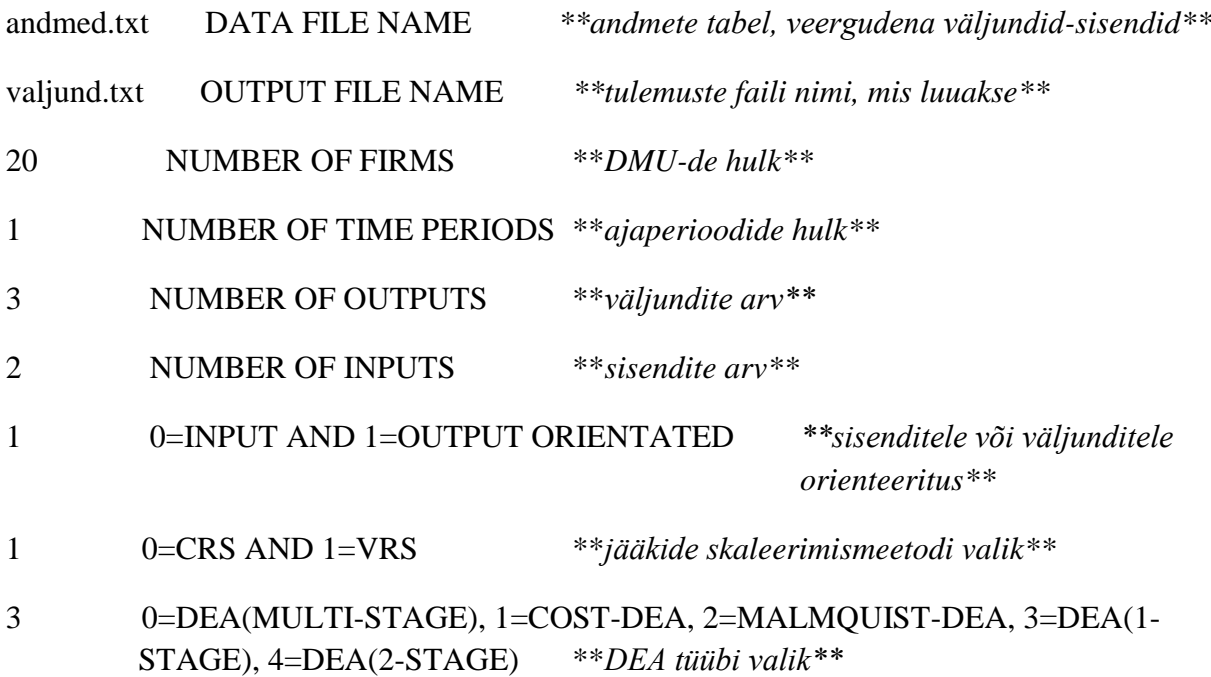

# <span id="page-29-0"></span>**Väljundfail**

Output orientated DEA Scale assumption: VRS Single-stage DEA - residual slacks presented

**EFFICIENCY SUMMARY: \*\*efektiivsuse näidud CRS, VRS, CRS/VRS\*\***

 firm crste vrste scale 1 0.994 1.000 0.994 drs 2 0.754 1.000 0.754 drs 3 1.000 1.000 1.000 - 4 0.744 0.955 0.779 drs 5 1.000 1.000 1.000 - 6 0.747 0.961 0.777 drs 7 1.000 1.000 1.000 - 8 0.837 0.926 0.903 drs 9 0.837 1.000 0.837 drs 10 1.000 1.000 1.000 - 11 0.954 1.000 0.954 drs 12 0.542 0.695 0.780 drs 13 0.906 0.963 0.940 drs 14 0.913 0.924 0.988 irs 15 0.802 0.879 0.912 drs 16 0.660 0.720 0.917 drs 17 1.000 1.000 1.000 - 18 0.810 0.984 0.823 drs 19 1.000 1.000 1.000 - 20 0.961 0.982 0.979 drs

mean 0.873 0.950 0.917

Note: crste = technical efficiency from CRS DEA vrste = technical efficiency from VRS DEA scale = scale efficiency = crste/vrste Note also that all subsequent tables refer to VRS results

### **SUMMARY OF OUTPUT SLACKS: \*\*väljundite puudujäägid\*\***

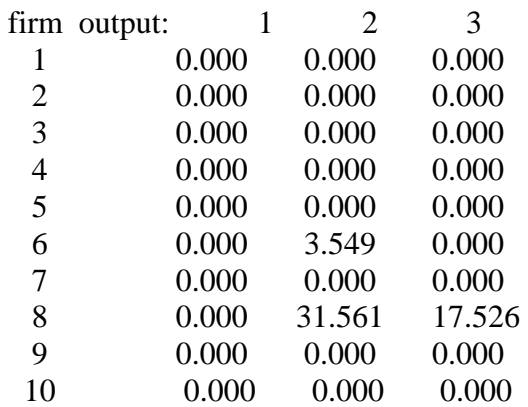

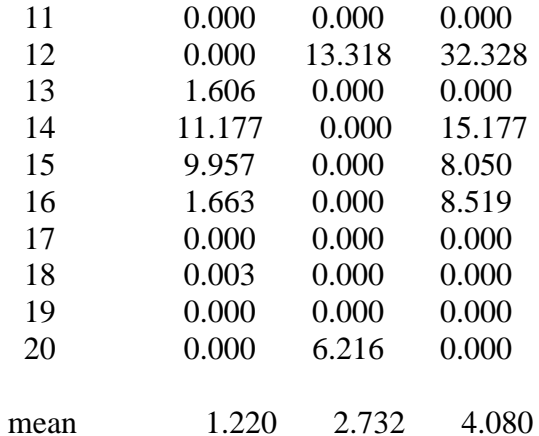

## **SUMMARY OF INPUT SLACKS: \*\*sisendite ülejäägid\*\***

firm input: 1 2 1 0.000 0.000  $\begin{array}{cccc} 2 & 0.000 & 0.000 \\ 3 & 0.000 & 0.000 \end{array}$  $0.000$  0.000 4 0.000 3.547 5 0.000 0.000<br>6 0.000 0.000 6 0.000 0.000 7 0.000 0.000  $0.000$  0.000 9 0.000 0.000 10 0.000 0.000 11 0.000 0.000 12 0.000 0.000 13 17.879 1.664 14 36.416 0.000 15 0.000 5.060 16 0.000 4.504 17 0.000 0.000 18 106.378 15.469 19 0.000 0.000 20 0.000 0.000

mean 8.034 1.512

### **SUMMARY OF PEERS: \*\*ankrute kokkuvõte\*\***

firm peers:

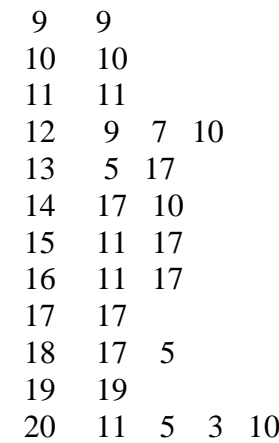

## **SUMMARY OF PEER WEIGHTS: \*\*ankrute kaalud\*\***

(in same order as above)

firm peer weights:

- 1 1.000
- 2 1.000
- 3 1.000
- 4 0.113 0.067 0.394 0.427
- 5 1.000
- 6 0.090 0.122 0.268 0.520
- 7 1.000
- 8 0.099 0.173 0.728
- 9 1.000
- 10 1.000
- 11 1.000
- 12 0.444 0.355 0.201
- 13 0.171 0.829
- 14 0.703 0.297
- 15 0.600 0.400
- 16 0.711 0.289
- 17 1.000
- 18 0.897 0.103
- 19 1.000
- 20 0.085 0.568 0.111 0.236

**PEER COUNT SUMMARY: \*\*mitu korda iga DMU ankruks oli\*\***

(i.e., no. times each firm is a peer for another)

firm peer count:

- $\begin{matrix} 1 & 0 \\ 2 & 2 \end{matrix}$
- 2 2
- $\begin{bmatrix} 3 & 1 \\ 4 & 0 \end{bmatrix}$
- $\overline{4}$
- 5 4
- 6 0
- 7 3
- 8 0
- 9 3 10 4 11 5 12 0 13 0 14 0 15 0 16 0 17 6 18 0
- 19 0 20 0

### **SUMMARY OF OUTPUT TARGETS: \*\*väljundite eesmärgid\*\***

# firm output:  $1 \t 2 \t 3$  1 50.300 87.900 72.400 2 61.300 83.300 86.700<br>3 61.700 71.400 60.000 3 61.700 71.400 60.000 4 61.694 87.881 76.568<br>5 57.500 81.250 100.000 5 57.500 81.250 100.000<br>6 60.648 87.291 85.095 6 60.648 87.291 85.095<br>7 63.200 81.200 38.500 7 63.200 81.200 38.500 8 57.748 73.981 66.638 9 64.000 90.600 80.700 10 55.600 70.000 71.400 11 61.300 94.300 75.800 12 62.024 83.114 63.844 13 58.909 94.881 86.161 14 58.131 89.472 79.765 15 60.460 95.660 78.800 16 60.693 95.282 77.967 17 59.200 97.700 83.300 18 59.024 95.999 85.027 19 54.600 83.300 80.000 20 57.842 78.621 86.763

# **SUMMARY OF INPUT TARGETS:**

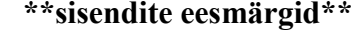

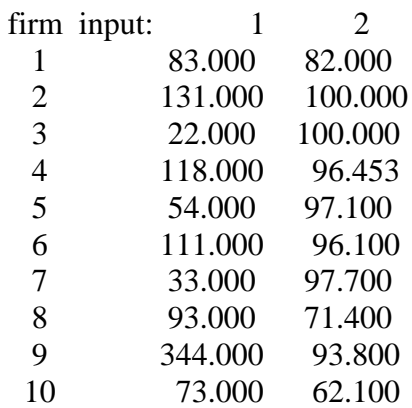

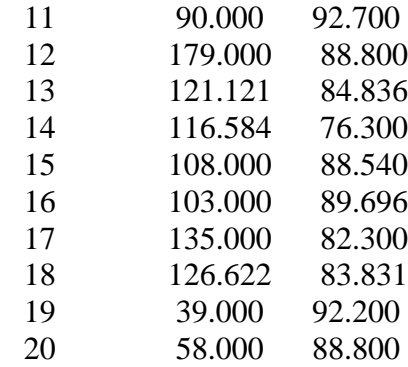

 **Results for firm: 1** Technical efficiency  $= 1.000$ Scale efficiency  $= 0.994$  (drs) PROJECTION SUMMARY: variable original radial slack projected value movement movement value output 1 50.300 0.000 0.000 50.300 output 2 87.900 0.000 0.000 87.900 output 3 72.400 0.000 0.000 72.400 input 1 83.000 0.000 0.000 83.000 input 2 82.000 0.000 0.000 82.000 LISTING OF PEERS: peer lambda weight 1 1.000

### **Results for firm: 2**

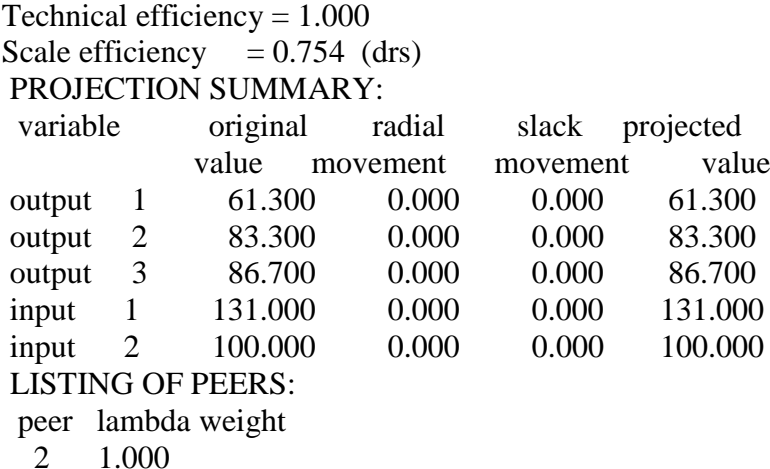

# **Results for firm: 3**

Technical efficiency  $= 1.000$ Scale efficiency  $= 1.000$  (crs) PROJECTION SUMMARY: variable original radial slack projected value movement movement value output 1 61.700 0.000 0.000 61.700 output 2 71.400 0.000 0.000 71.400

# **FIRM BY FIRM RESULTS: \*\* andmed iga DMU kohta eraldi\*\***

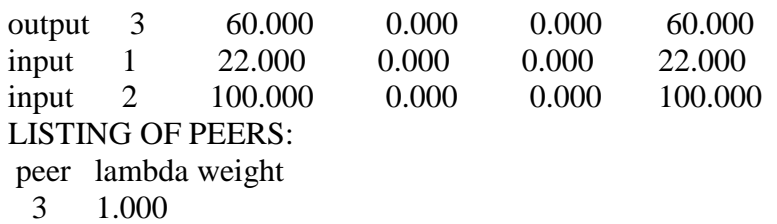

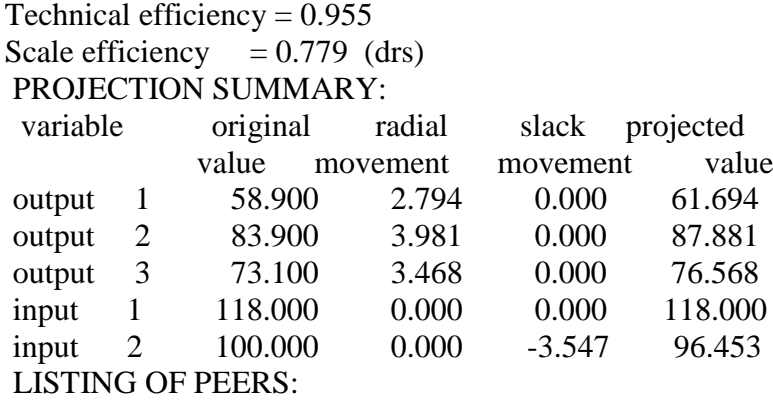

peer lambda weight

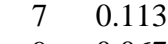

- 9 0.067
- $\begin{bmatrix} 11 & 0.394 \\ 2 & 0.427 \end{bmatrix}$
- 0.427

## **Results for firm: 5**

Technical efficiency  $= 1.000$ Scale efficiency  $= 1.000$  (crs) PROJECTION SUMMARY:

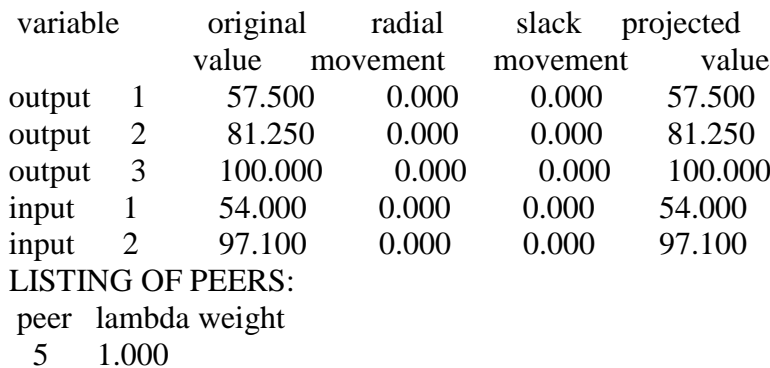

# **Results for firm: 6**

Technical efficiency  $= 0.961$ Scale efficiency  $= 0.777$  (drs) PROJECTION SUMMARY: variable original radial slack projected

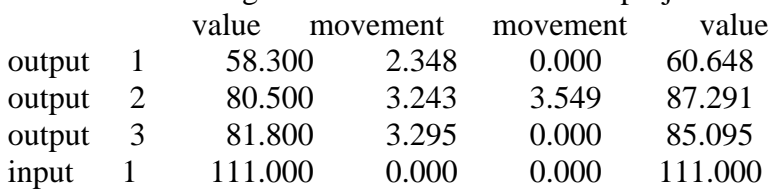

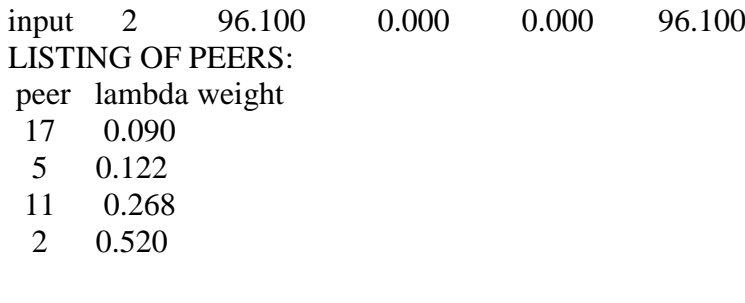

Technical efficiency  $= 1.000$ Scale efficiency  $= 1.000$  (crs) PROJECTION SUMMARY: variable original radial slack projected value movement movement value output 1 63.200 0.000 0.000 63.200 output 2 81.200 0.000 0.000 81.200 output 3 38.500 0.000 0.000 38.500 input 1 33.000 0.000 0.000 33.000 input 2 97.700 0.000 0.000 97.700 LISTING OF PEERS:

peer lambda weight

7 1.000

### **Results for firm: 8**

Technical efficiency = 0.926 Scale efficiency  $= 0.903$  (drs) PROJECTION SUMMARY: variable original radial slack projected value movement movement value output 1 53.500 4.248 0.000 57.748 output 2 39.300 3.120 31.561 73.981 output 3 45.500 3.612 17.526 66.638 input 1 93.000 0.000 0.000 93.000 input 2 71.400 0.000 0.000 71.400 LISTING OF PEERS: peer lambda weight 9 0.099 7 0.173

10 0.728

### **Results for firm: 9**

Technical efficiency  $= 1.000$ Scale efficiency  $= 0.837$  (drs) PROJECTION SUMMARY: variable original radial slack projected value movement movement value output 1 64.000 0.000 0.000 64.000 output 2 90.600 0.000 0.000 90.600 output 3 80.700 0.000 0.000 80.700 input 1 344.000 0.000 0.000 344.000

Technical efficiency  $= 1.000$ Scale efficiency  $= 1.000$  (crs)

PROJECTION SUMMARY:

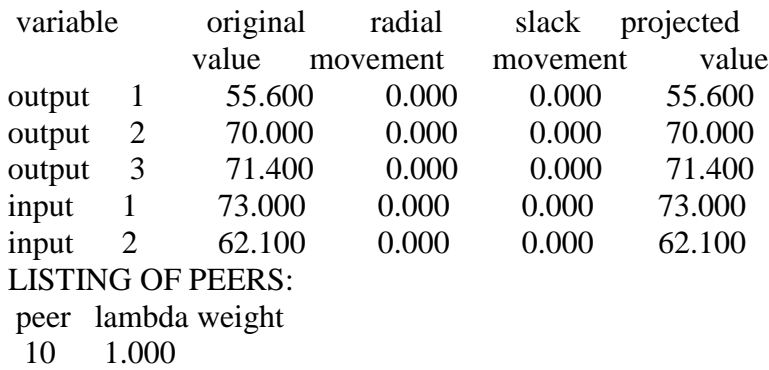

### **Results for firm: 11**

Technical efficiency = 1.000 Scale efficiency  $= 0.954$  (drs)

PROJECTION SUMMARY:

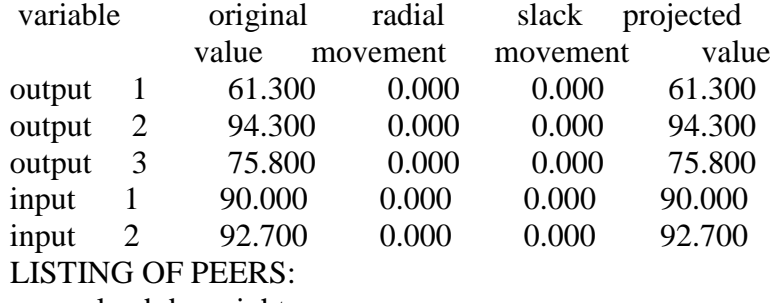

peer lambda weight<br>11 1.000 1.000

# **Results for firm: 12**

Technical efficiency  $= 0.695$ Scale efficiency  $= 0.780$  (drs) PROJECTION SUMMARY:

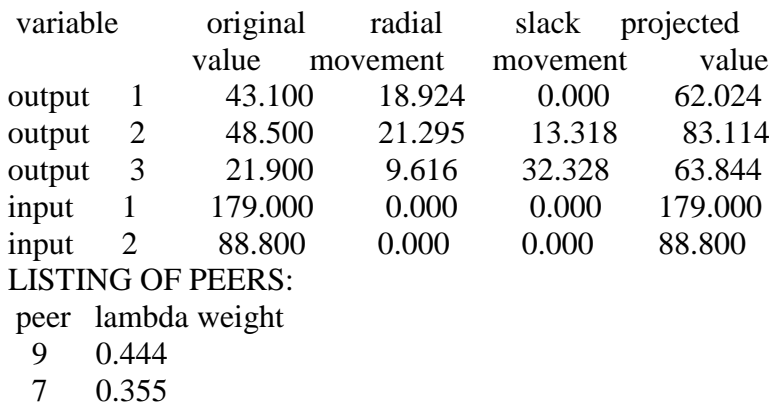

10 0.201

## **Results for firm: 13**

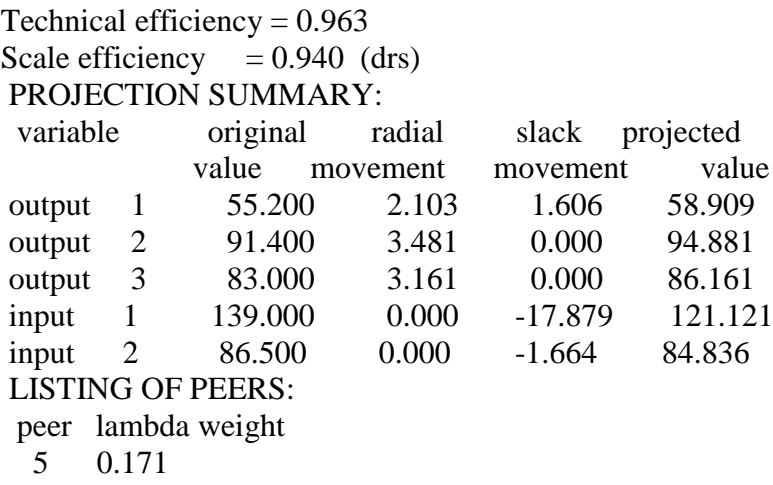

17 0.829

### **Results for firm: 14**

Technical efficiency = 0.924 Scale efficiency  $= 0.988$  (irs) PROJECTION SUMMARY:

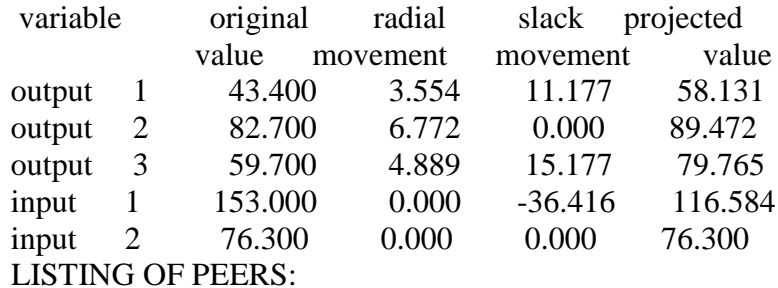

peer lambda weight

- 17 0.703
- 10 0.297

### **Results for firm: 15**

Technical efficiency = 0.879 Scale efficiency  $= 0.912$  (drs) PROJECTION SUMMARY: variable original radial slack projected value movement movement value output 1 44.400 6.103 9.957 60.460 output 2 84.100 11.560 0.000 95.660 output 3 62.200 8.550 8.050 78.800 input 1 108.000 0.000 0.000 108.000 input 2 93.600 0.000 -5.060 88.540 LISTING OF PEERS: peer lambda weight 11 0.600 17 0.400

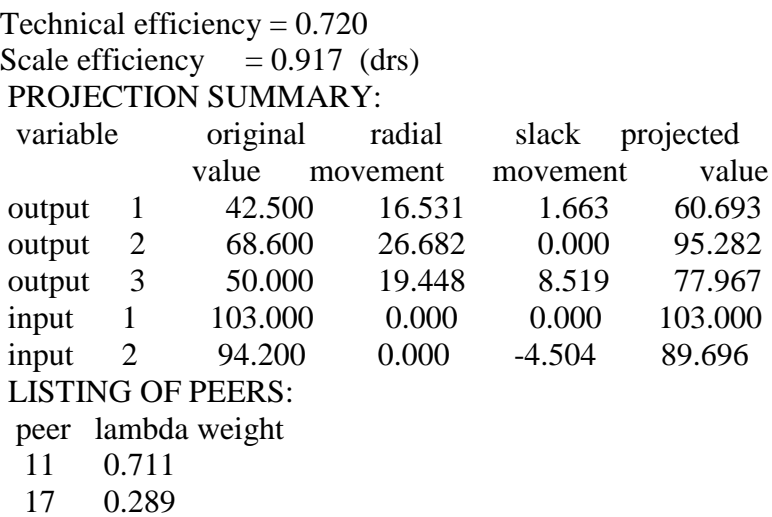

**Results for firm: 17**

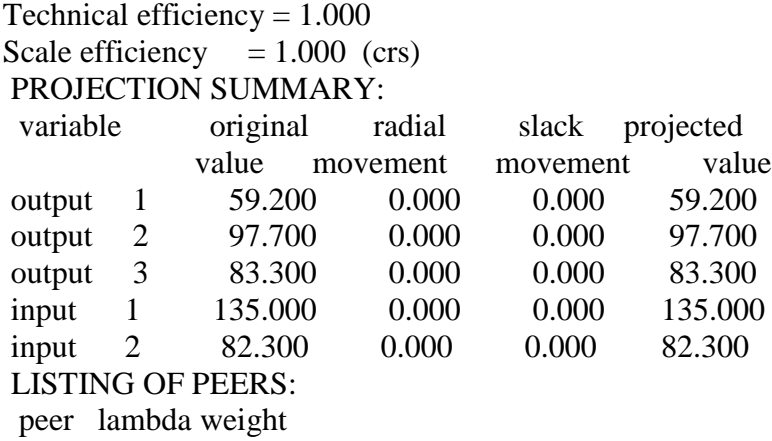

17 1.000

# **Results for firm: 18**

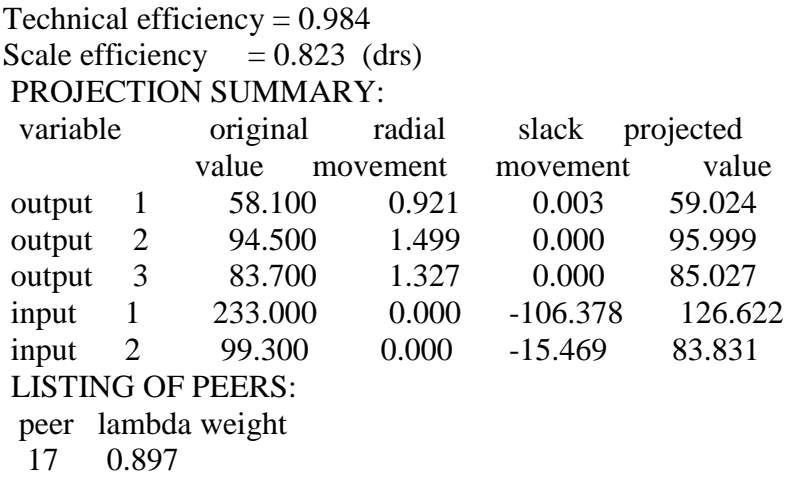

5 0.103

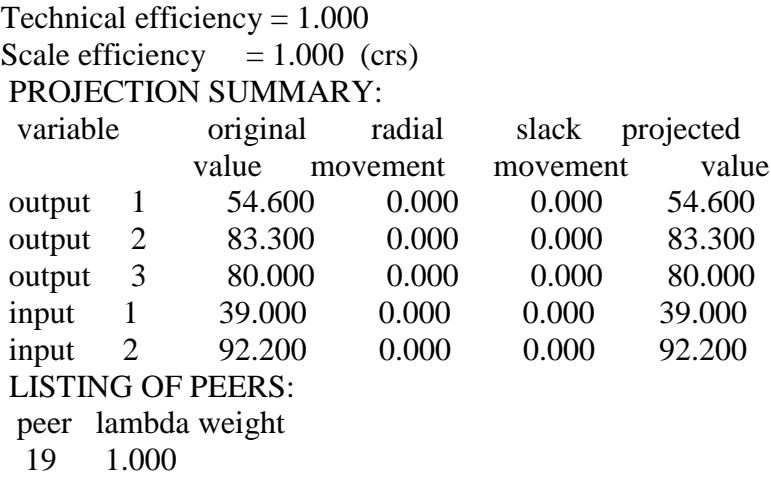

### **Results for firm: 20**

Technical efficiency  $= 0.982$ Scale efficiency  $= 0.979$  (drs) PROJECTION SUMMARY:<br>variable original ra radial slack projected value movement movement value output 1 56.800 1.042 0.000 57.842 output 2 71.100 1.304 6.216 78.621 output 3 85.200 1.563 0.000 86.763 input 1 58.000 0.000 0.000 58.000 input 2 88.800 0.000 0.000 88.800 LISTING OF PEERS:

peer lambda weight

- 11 0.085
- 5 0.568
- 
- $\begin{array}{cc} 3 & 0.111 \\ 10 & 0.236 \end{array}$ 0.236

# **Lihtlitsents lõputöö reprodutseerimiseks ja lõputöö üldsusele kättesaadavaks tegemiseks**

Mina, Liina Muru (sünnikuupäev: 23.02.1991)

1. annan Tartu Ülikoolile tasuta loa (lihtlitsentsi) enda loodud teose

"DEA meetodi rakendamine Kagu-Eesti gümnaasiumide efektiivsuse hindamisel",

mille juhendaja on Peep Miidla,

- 1.1.reprodutseerimiseks säilitamise ja üldsusele kättesaadavaks tegemise eesmärgil, sealhulgas digitaalarhiivi DSpace-is lisamise eesmärgil kuni autoriõiguse kehtivuse tähtaja lõppemiseni;
- 1.2.üldsusele kättesaadavaks tegemiseks Tartu Ülikooli veebikeskkonna kaudu, sealhulgas digitaalarhiivi DSpace´i kaudu kuni autoriõiguse kehtivuse tähtaja lõppemiseni.
- 2. olen teadlik, et punktis 1 nimetatud õigused jäävad alles ka autorile.
- 3. kinnitan, et lihtlitsentsi andmisega ei rikuta teiste isikute intellektuaalomandi ega isikuandmete kaitse seadusest tulenevaid õigusi.

Tartus, 03.06.2013